**Bakalářská práce**

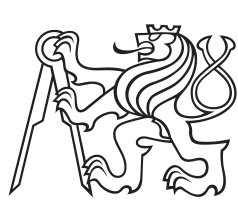

**České vysoké učení technické v Praze**

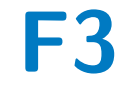

**F3 Fakulta elektrotechnická**

**Algoritmy pro palubní odhadování pohybových stavů vozidla pomocí multisenzorické fúze**

**Jakub Kašpar**

**Vedoucí: doc. Ing. Hurák Zdeněk Ph.D. Květen 2023**

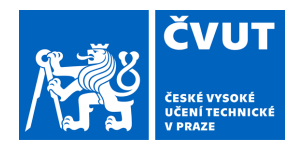

## ZADÁNÍ BAKALÁŘSKÉ PRÁCE

### **I. OSOBNÍ A STUDIJNÍ ÚDAJE**

Příjmení: **Kašpar** Jméno: **Jakub** Osobní číslo: **499135** 

Fakulta/ústav: **Fakulta elektrotechnická** 

Zadávající katedra/ústav: **Katedra řídicí techniky** 

Studijní program: **Kybernetika a robotika** 

## **II. ÚDAJE K BAKALÁŘSKÉ PRÁCI**

Název bakalářské práce:

**Algoritmy pro palubní odhadování pohybových stavů vozidla pomocí multisenzorické fúze** 

Název bakalářské práce anglicky:

**Algorithms for onboard estimation of vehicle motion states by multisensor fusion** 

Pokyny pro vypracování:

1. Navrhněte a v prototypové formě implementujte jeden nebo více algoritmů pro odhadování pohybových stavů vozidel fúzí měření z více senzorů v reálném čase, a to měření poskytovaných moduly GNSS a IMU, ale i odometrických a další palubních měření (proudy motory tramvají) komunikovaných po palubní sběrnici. Dalším klíčovým vstupem pro algoritmy bude i digitální mapa terénu.

2. Výchozím algoritmem jistě bude Kalmanův filtr, ale můžete prozkoumat i další možnosti jako například komplementární filtr.

3. Pokud to bude možné, využijte při návrhu algoritmu i modely chyb/šumů jednotlivých využitých senzorů a u poskytnutého odhadu se pokuste charakterizovat jeho neurčitost.

Implementaci provádějte v Simulinku (souběžný projekt cílí na generování kódu pro zvolenou prototypovací platformu přímo z modelů v Simulinku).

Seznam doporučené literatury:

[1] J. Farrell, Aided Navigation: GPS with High Rate Sensors. McGraw-Hill, Inc., 2008.

[2] J. A. Farrell, F. O. Silva, F. Rahman, a J. Wendel, "Inertial Measurement Unit Error Modeling Tutorial: Inertial Navigation System State Estimation with Real-Time Sensor Calibration", IEEE Control Systems Magazine, roč. 42, č. 6, s. 40–66, pro. 2022, doi: 10.1109/MCS.2022.3209059.

[3] D. Simon, Optimal State Estimation. Hoboken, NJ, USA: John Wiley & Sons, Inc., 2006.

Jméno a pracoviště vedoucí(ho) bakalářské práce:

#### **doc. Ing. Zdeněk Hurák, Ph.D. katedra řídicí techniky FEL**

Jméno a pracoviště druhé(ho) vedoucí(ho) nebo konzultanta(ky) bakalářské práce:

Datum zadání bakalářské práce: **17.02.2023** Termín odevzdání bakalářské práce: **26.05.2023** 

Platnost zadání bakalářské práce: **22.09.2024** 

\_\_\_\_\_\_\_\_\_\_\_\_\_\_\_\_\_\_\_\_\_\_\_\_\_\_\_ \_\_\_\_\_\_\_\_\_\_\_\_\_\_\_\_\_\_\_\_\_\_\_\_\_\_\_ \_\_\_\_\_\_\_\_\_\_\_\_\_\_\_\_\_\_\_\_\_\_\_\_\_\_\_ doc. Ing. Zdeněk Hurák, Ph.D. podpis vedoucí(ho) práce

prof. Ing. Michael Šebek, DrSc. podpis vedoucí(ho) ústavu/katedry

prof. Mgr. Petr Páta, Ph.D. podpis děkana(ky)

## **III. PŘEVZETÍ ZADÁNÍ**

Student bere na vědomí, že je povinen vypracovat bakalářskou práci samostatně, bez cizí pomoci, s výjimkou poskytnutých konzultací. Seznam použité literatury, jiných pramenů a jmen konzultantů je třeba uvést v bakalářské práci.

Datum převzetí zadání **Podpis studenta** Podpis studenta

.

## **Poděkování**

V první řadě bych rád poděkoval svému vedoucímu práce doc. Zdeňkovi Hurákovi za to, že mi umožnil pracovat na tomto zajímavém projektu a za jeho vedení při psaní této práce, dále bych rád poděkoval profesoru Vladimíru Havlenovi za nespočet rad ohledně návrhu Kalmanových filtrů a Loiovi Do za jeho rady při psaní této práce. Také bych rád poděkoval firmě Škoda Digital, že nám umožnila účastnit se několika jízd tramvaje a měřit data jednotlivých senzorů. Nakonec bych rád poděkoval spolužákům Matějovi Křížovi, Radkovi Chládkovi a Matoušovi Vondráškovi za jejich spolupráci při měření.

## **Prohlášení**

Prohlašuji, že jsem předloženou práci vypracoval samostatně a že jsem uvedl veškeré použité informační zdroje v souladu s Metodickým pokynem o dodržování etických principů při přípravě vysokoškolských závěrečných prací.

## **Abstrakt**

Byl navržen a otestován lokalizační algoritmus určený pro tramvaje. Algoritmus využívá rozšířeného Kalmanova filtru k fúzi měření z přijímače satelitní navigace, inerciální měřicí jednotky a odometrie.

**Klíčová slova:** rozšířený Kalmanův filtr, lokalizace, tramvaj, sensorická fúze, digitální mapy, GNSS, odometrie, chybový model IMU

**Vedoucí:** doc. Ing. Hurák Zdeněk Ph.D. Katedra řídicí techniky FEL ČVUT

## **Abstract**

An extended Kalman filter based localisation algorithm intended for trams has been developed. The algorithm fuses measurements of satelite based navigation system, inertial measurement unit and wheel encoder odometry.

**Keywords:** Extended Kalman filter, localisation, tram, sensor fusion, GNSS, odometry, digital maps, IMU error modeling

**Title translation:** Algorithms for onboard estimation of vehicle motion states by multisensor fusion

## **Obsah**

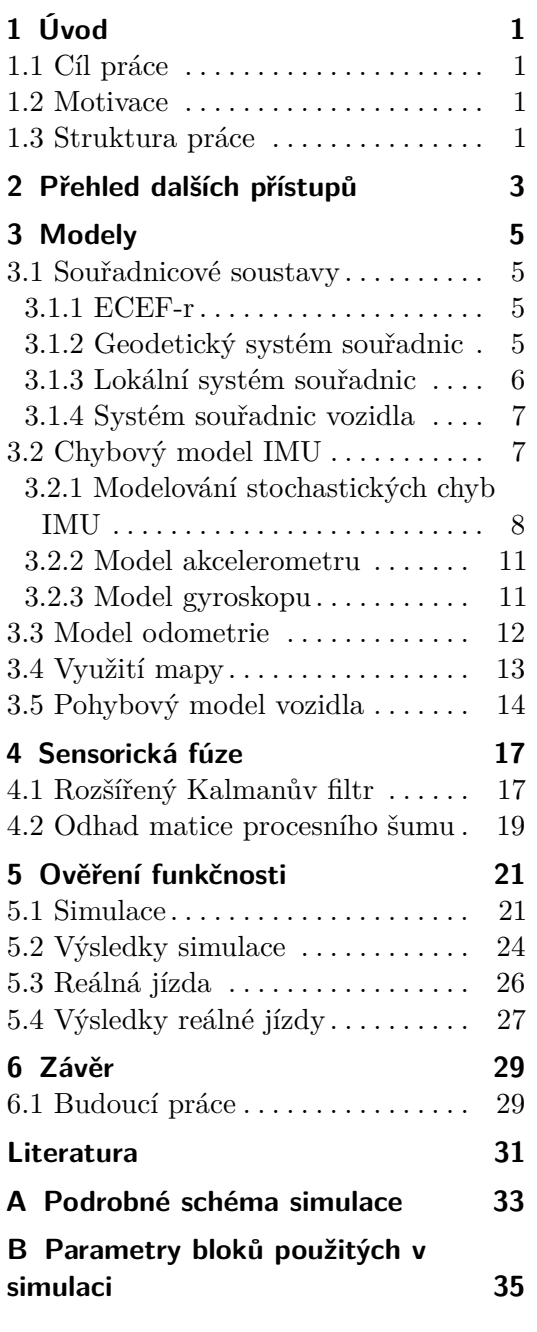

## **Obrázky Tabulky**

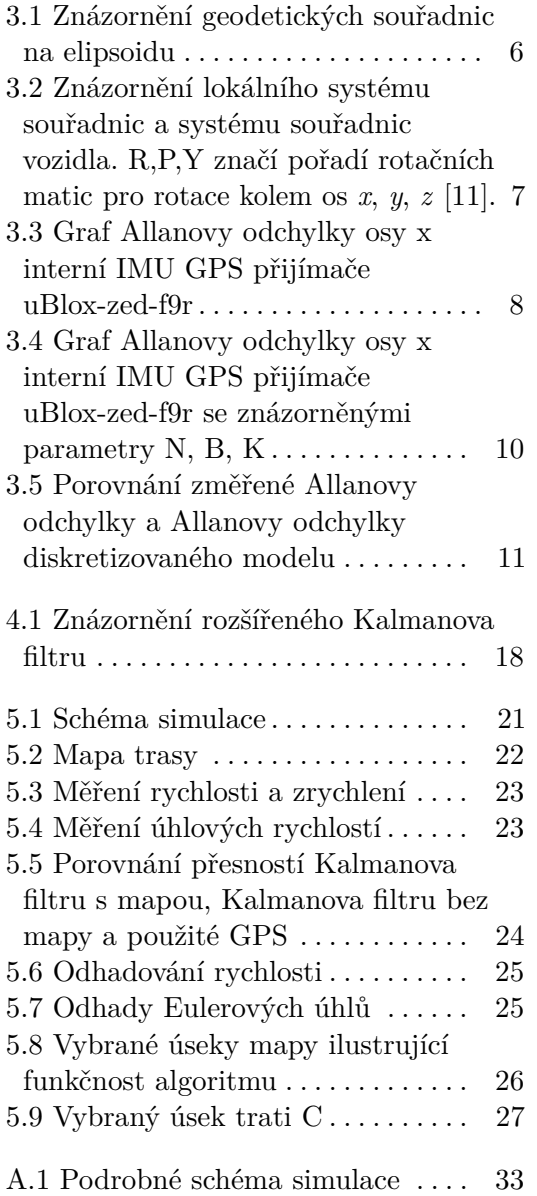

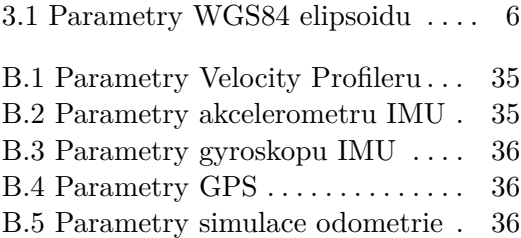

<span id="page-8-0"></span>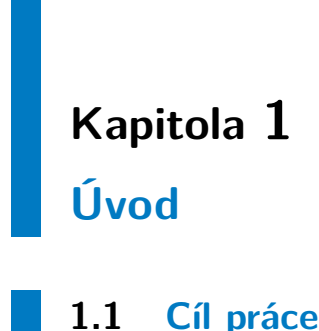

<span id="page-8-1"></span>Cílem práce bylo navrhnout algoritmus pro palubní odhad polohy, rychlosti a směru jízdy vozidla pomocí fúze měření inerciální měřící jednotky, satelitní navigace a kolových enkodérů vozidla. Cílovou platformou pro využití

navrženého algoritmu jsou vozidla hromadné dopravy, zejména tramvaje.

## <span id="page-8-2"></span>**1.2 Motivace**

Se stále probíhajícím procesem urbanizace a vývojem informačních technologií roste poptávka po zkvalitnění služeb městské hromadné dopravy s cílem bezpečnější, levnější a rychlejší dopravy. Mnoho z řešení, například antikolizní systémy, systémy plánování optimální trajektorie, či systémy optimálního řízení křižovatek, vyžadují přesnou znalost pozice (pod 1 m) a rychlosti vozidla. Na tomto projektu spolupracujeme s průmyslovým partnerem Škoda Digital, což motivovalo některá rozhodnutí během návrhu algoritmu.

Použití samotné GNSS<sup>[1](#page-8-4)</sup> k přesné lokalizaci v městském prostředí není dostatečně spolehlivé, neboť signál často není dostupný, či je rušen odrazy od okolních budov. Pro spolehlivý odhad pozice je tedy nutná kombinace více zdrojů informace o aktuální poloze.

## <span id="page-8-3"></span>**1.3 Struktura práce**

Nejdříve v kapitole [2](#page-10-0) popíšu různé způsoby problému lokalizace. Dále v sekci [3.1](#page-12-1) popíšu systémy souřadnic se kterými budu pracovat ve zbytku práce, poté v sekcích [3.2](#page-14-1) až [3.4](#page-20-0) představím chybové modely senzorů a v sekci [3.5](#page-21-0) kinematický model vozidla. Tyto modely budou potřeba pro sensorickou fúzi na bázi rozšířeného Kalmanova filtru, která bude popsána v kapitole [4.](#page-24-0) Nakonec algoritmus otestuji simulačně a na datech ze skutečné jízdy.

<span id="page-8-4"></span><sup>1</sup>Globální navigační systém satelitů jako například GPS, GLONASS, BeiDou

## <span id="page-10-0"></span>**Kapitola 2**

## **Přehled dalších přístupů**

Běžným řešením problému s nepřesností GNSS je inerciální navigace (INS). INS k odhadu stavu využívá měření inerciální měřící jednotky (IMU) složené z akcelerometrů a gyroskopů. Jelikož INS posytuje pouze relativní měření, používá se GNSS jako zdroj absolutní pozice k inicializaci systému a ke korekci naintegrované chyby. Dva nejčastější přístupy integrace měření GNSS do INS jsou takzvané volně provázáná GNSS/INS (*loosely coupled*) a úzce provázaná GNSS/INS (*tightly coupled*) [\[8,](#page-38-1) [6\]](#page-38-2).

Ve volně provázaném systému se GNSS používá přímo jako zdroj měření absolutní pozice, neboli zeměpisných souřadnic. Hlavní výhoda tohoto přístupu spočívá v jeho jednoduchosti. Hlavní nevýhodou oproti úzce provázanému systému je, že chyby měření v jednotlivých osách souřadného systému jsou silně korelované. Kovarianční matice těchto chyb však u většiny komerčně využívaných GNSS přijímačů není známá, což má za následek zhoršení přesnosti algoritmů předpokládajících nezávislost chyb měření jednotlivých veličin, jako jsou například Kalmanovy filtry [\[4\]](#page-38-3).

V úzce provázaném systému měří GNSS přijímač pouze pseudodistance přijímače od jednotlivých satelitů. Samotná pozice se počítá přímo v Kalmanově filtru INS. Hlavní výhodou tohoto přístupu oproti volně provázanému je vyšší přesnost a také možnost měřit absolutní pozici, i když jsou viditelné pouze tři satelity (volně provázaný potřebuje čtyři). Nevýhodou je vyšší implementační a výpočetní náročnost [\[14\]](#page-39-1).

Jako možné doplnění, či přímo náhrada GNSS lze využít $\mathbf{RFID^1}$  $\mathbf{RFID^1}$  $\mathbf{RFID^1}$ majáky umístěné podél cesty. Lokalizace tímto způsobem je přesná, ale vyžaduje vybudování vlastní infrastruktury [\[5,](#page-38-4) [15\]](#page-39-2).

Významného zpřesnění odhadu polohy lze docílit rovněž použitím digitálních map. Nejsnazším způsobem využití mapy je kolmá projekce na cestu v mapě. Tato metoda je snadno implementovatelná a může přinášet dobré výsledky v případě, že cesta je předem známá. Jestliže ovšem cesta známá předem není, v případě tramvají zejména v místech, kde ve stejném směru vede paralelně několik kolejí (například na točnách), může vést k výraznému zhoršení přesnosti. Pro některé aplikace tedy může být výhodné využití takového filtru, který zpracovává několik hypotéz najednou, například pro každou

<span id="page-10-1"></span><sup>&</sup>lt;sup>1</sup>Radio frequency identification, k určení polohy se používá fáze přijímaného signálu a úhel pod kterým signál dopadá.

kolej zvlášť, a každé přiřazuje určitou pravděpodobnost. Ve chvíli, kdy pravděpodobnost nějaké hypotézy klesne pod určitou úroveň, je tato hypotéza zahozena a nahrazena jinou.

Existují také algoritmy využívající mapu rysů prostředí<sup>[2](#page-11-0)</sup> k určení absolutní polohy. Tramvaj může například detekovat nájezd na výhybku nebo odhadnout, že se nachází v prostoru zastávky, jsou-li otevřené dveře pro cestující. Dále může pomocí gyroskopu a odometrie měřit zakřivení dráhy a porovnávat ho se zakřiveními na mapě [\[12\]](#page-39-3).

<span id="page-11-0"></span><sup>2</sup> v literatuře *features* nebo *landmarks*

## <span id="page-12-0"></span>**Kapitola 3 Modely**

Cílem této kapitoly je představit chybové modely sensorů a kinematický model pohybu vozidla. Nejdříve popíšu souřadnicové soustavy, které budou použity při modelování. Následně představím chybové modely IMU a odometrie a popíšu způsob, jakým bude využita mapa. Nakonec představím kinematický model pohybu vozidla.

## <span id="page-12-1"></span>**3.1 Souřadnicové soustavy**

V rámci této práce budu pracovat se čtyřmi systémy souřadnic: se systémem geodetickým, ECEF-r souřadnicemi, systémem lokálním a se souřadným systémem vozidla.

#### <span id="page-12-2"></span>**3.1.1 ECEF-r**

ECEF-r je pravotočivý ortogonální systém souřadnic s počátkem v těžišti Země. Osa *z* prochází severním pólem, osa *x* prochází nultým poledníkem a rovníkem a osa *y* doplňuje pravoúhlou pravotočivou soustavu. Vektor *r* vyjádřený v této soustavě budu značit horním indexem *r e* .

#### <span id="page-12-3"></span>**3.1.2 Geodetický systém souřadnic**

Geodetický systém souřadnic WGS84 používá většina GNSS přijímačů. Pozice je určena zeměpisnou délkou *λ* (úhel, který v soustavě ECEF svírá osa *x* a úsečka z počátku systému do projekce bodu na plochu *x-y*), zeměpisnou šířkou *φ* (úhel, který svírá normála na referenční elipsoid v daném bodě a plocha *x-y*) a výškou nad referenčním elipsoidem *h*. Vektor *r* vyjádřený v této soustavě budu značit horním indexem *r g* . Znázornění os ECEF-r, elipsoidu a geodetických souřadnic lze vidět na obrázku [3.1.](#page-13-1)

Střed referenčního elipsoidu se nachází v těžišti Země. Elipsoid je definován následujícími parametry uvedenými v tabulce [3.1.](#page-13-2)

Pro převod bodu *P<sup>g</sup>* se souřadnicemi  $φ$ <sup>*g*</sup>,  $λ$ <sup>*g*</sup>,  $h$ <sup>*g*</sup> z geodetického systému

<span id="page-13-1"></span>3. Modely **............................................**

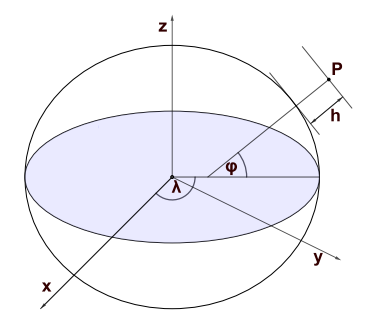

<span id="page-13-2"></span>**Obrázek 3.1:** Znázornění geodetických souřadnic na elipsoidu

| hlavní poloosa      | $r_a$                        | 6379137 m     |
|---------------------|------------------------------|---------------|
| zploštění elipsoidu | $\left  \frac{1}{f} \right $ | 298.257223563 |

**Tabulka 3.1:** Parametry WGS84 elipsoidu

souřadnic do ECEF-r souřadnic lze využít následující rovnice [\[2\]](#page-38-5)

<span id="page-13-4"></span>
$$
e = \sqrt{f(2-f)}\,,\tag{3.1}
$$

$$
N(\phi^g) = \frac{r_a}{\sqrt{1 - e^2 \sin^2(\phi^g)}},\tag{3.2}
$$

$$
P_x^e = (h^g + N(\phi^g)) \cos(\phi^g) \sin(\lambda^g) , \qquad (3.3)
$$

$$
P_y^e = (h^g + N(\phi^g)) \cos(\phi^g) \sin(\lambda^g) , \qquad (3.4)
$$

$$
P_z^e = (h^g + (1 - e^2)N(\phi^g))\sin(\phi^g) , \qquad (3.5)
$$

kde  $P_x^e, P_y^e, P_z^e$  jsou ECEF souřadnice bodu  $P$ , *e* je ekcentricita elipsoidu.

#### <span id="page-13-0"></span>**3.1.3 Lokální systém souřadnic**

Jako lokální systém souřadnic nebo také systém souřadnic tečné plochy či  $ENU<sup>1</sup>$  $ENU<sup>1</sup>$  $ENU<sup>1</sup>$  budu označovat pravotočivý ortogonální systém souřadnic s počátkem v bodě *O<sup>e</sup>* , kde osa *z* je kolmá na referenční elipsoid, osa *x* míří směrem na východ a osa *y* míří z bodu *O<sup>e</sup>* směrem na sever. Vektor *r* vyjádřený v této soustavě budu značit horním indexem *r l* .

Pro převod z ECEF-r do lokální soustavy souřadnic lze využít následující rovnici [\[2\]](#page-38-5)

<span id="page-13-5"></span>
$$
\boldsymbol{P}^{l} = \begin{bmatrix} -\sin(\lambda^{g}) & \cos(\lambda^{g}) & 0\\ -\cos(\lambda^{g})\cos(\phi^{g}) & -\sin(\phi^{g})\cos(\lambda^{g}) & \cos(\phi^{g})\\ \cos(\phi^{g})\cos(\lambda^{g}) & \cos(\phi^{g})\sin(\lambda^{g}) & \sin(\phi^{g}) \end{bmatrix} \begin{bmatrix} P_{x}^{e} - O_{x}^{e} \\ P_{y}^{e} - O_{y}^{e} \\ P_{z}^{e} - O_{z}^{e} \end{bmatrix}, (3.6)
$$

kde  $\phi^g$ ,  $\lambda^g$  jsou souřadnice bodu  $O$  v geodetické soustavě,  $O^e_x$ ,  $O^e_y$ ,  $O^e_z$  jsou souřadnice bodu *O* v soustavě ECEF-r, *P l* je bod *P* v lokálním systému souřadnic.

<span id="page-13-3"></span> ${}^{1}$ East, North, Up

<span id="page-14-2"></span>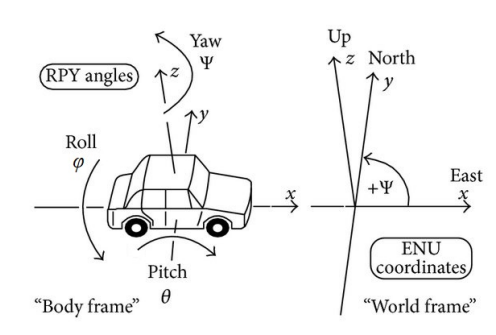

**Obrázek 3.2:** Znázornění lokálního systému souřadnic a systému souřadnic vozidla. R,P,Y značí pořadí rotačních matic pro rotace kolem os *x*, *y*, *z* [\[11\]](#page-39-0).

#### <span id="page-14-0"></span>**3.1.4 Systém souřadnic vozidla**

Systém souřadnic vozidla má počátek ve středu vozidla, osa *x* míří ve směru jízdy, osa *y* je kolmá na osu *x* a míří vlevo od směru jízdy, osa *z* je kolmá na zbylé osy a míří vzhůru. Rotaci z lokální soustavy souřadnic do soustavy souřadnic vozidla lze popsat třemi Eulerovými úhly definovanými tak, aby odpovídaly normě iso 8855:2011 [\[1\]](#page-38-6) – úhlem směru (*yaw*), sklonu (*pitch*) a náklonu (*roll*) značenými *ψ*, *θ*, *φ* vyjadřujícími rotaci nejdříve kolem osy *z*, následně nové osy *y* a nakonec *x*. Vektor *r* vyjádřený v této soustavě budu značit horním indexem  $r^v$ . Rotační matici z lokální soustavy do soustavy vozidla budu značit následovně

$$
\boldsymbol{R}_{l}^{v} = \begin{bmatrix} c(\theta)c(\psi) & c(\theta)s(\psi) & -s(\theta) \\ -c(\varphi)s(\psi) + c(\psi)s(\varphi)s(\theta) & c(\varphi)c(\psi) + s(\varphi)s(\theta)s(\psi) & c(\theta)s(\varphi) \\ s(\varphi)s(\psi) + c(\varphi)c(\psi)s(\theta) & -c(\psi)s(\varphi) + c(\varphi)s(\theta)s(\psi) & c(\varphi)c(\theta) \\ \end{bmatrix},
$$
\n(3.7)

kde *c*() nahrazuje funkci cos() a *s*() sin(). Rotační matici ze soustavy vozidla do lokální soustavy lze získat inverzí $\boldsymbol{R}_{l}^{v}.$ Jelikož se jedná o ortogonální matici, je inverze rovna její transpozici

$$
\boldsymbol{R}_v^l = (\boldsymbol{R}_l^v)^T \ . \tag{3.8}
$$

### <span id="page-14-1"></span>**3.2 Chybový model IMU**

Měření inerciálni měřící jednotky (IMU) je zatíženo deterministickými a stochastickými chybami. Mezi deterministické chyby patří zejména konstantní odchylka měření (bias) a chyba měřítka (tedy chyba škálovacího faktoru). U gyroskopu je navíc velikost odchylky závislá na akceleraci. Mezi další deterministické zdroje chyby patří také nelinearita výstupu, neortogonalita os a nedokonale známá orientace IMU vůči vozidlu. Tyto chyby ale v tomto modelu nebudu uvažovat, vliv nelinearity a neortogonality os by měl být zanedbatelný oproti zbylým typům chyb a orientace vůči vozidlu se nijak nemění v čase, budu tedy předpokládat, že již v minulosti byla změřena orientace IMU, tedy rotační matice mezi osami IMU a osami vozidla je dobře známa.

3. Modely **............................................**

#### <span id="page-15-0"></span>**3.2.1 Modelování stochastických chyb IMU**

Kalmanovy filtry předpokládají, že stochastická chyba měření má vlastnosti bílého šumu. Šum měření inerciální jednotky ale tento předpoklad nesplňuje. Chceme-li zpřesnit odhad filtru, je nutné rozšířit stavový model Kalmanova filtru o model šumu měření. Při modelování šumu budu vycházet z článku J.A. Farella [\[9\]](#page-38-7).

K analýze šumu se používá takzvaná Allanova odchylka *σ<sup>τ</sup>* (*Allan deviation*). Graf Allanovy odchylky bývá běžně uveden v katalogovém listu výrobce, nebo ji lze spočítat z dat naměřených statickou IMU pomocí rovnic [\(3.9\)](#page-15-2) a [\(3.10\)](#page-15-3). Ideální je mít k dispozici několik desítek hodin dat.

Aby se eliminoval vliv konstantní odchylky, odečte se od naměřených dat jejich průměrná hodnota. Následně se spočte Allanova variance

<span id="page-15-2"></span>
$$
\sigma_{\tau}^{2}(\tau) = \frac{1}{2\tau^{2}(M - 2m)} \sum_{k=1}^{M-2m} (\theta_{k+2m} - 2\theta_{k+m} + \theta_{k})^{2}, \qquad (3.9)
$$

kde  $\sigma_{\tau}^{2}(\tau)$  je Allanova variance,  $t_{0}$  je vzorkovací perioda analyzované IMU, *τ* = *mt*0, *M* je celkový počet naměřených vzorků, *θ<sup>k</sup>* značí u měření gyroskopu naintegrovaný úhel a u akcelerometru rychlost naintegrovanou od počátku měření po čas  $kt_0$ .

Allanovu odchylku  $\sigma_{\tau}(\tau)$  pak získáme jako odmocninu z Allanovy variance

<span id="page-15-3"></span>
$$
\sigma_{\tau}(\tau) = \sqrt{\sigma_{\tau}^2(\tau)} \,. \tag{3.10}
$$

Allanova odchylka charakterizuje stabilitu odchylky sensoru a lze ji interpretovat jako závislost střední kvadratiké chyby v čase konstantní odhadované veličiny na době průměrování měření, odstraníme-li konstantní odchylku.

<span id="page-15-1"></span>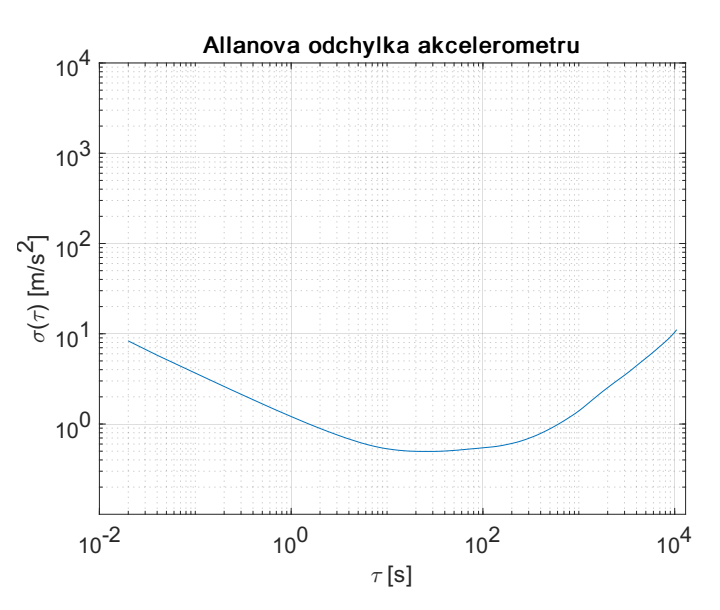

**Obrázek 3.3:** Graf Allanovy odchylky osy x interní IMU GPS přijímače uBloxzed-f9r

Pro ilustraci jsem změřil Allanovu odchylku osy x interní IMU GNSS přijímače uBlox-zed-f9r (obr. [3.3\)](#page-15-1). Měření probíhalo po dobu 6 hodin, IMU byla obložena molitanem, aby byl omezen vliv vibrací prostředí.

V komerčních inerciálních jednotkách lze identifikovat tři základní typy šumu: *velocity random walk*, *bias instability* a *acceleration random walk* pro akcelerometry a *angle random walk*, *bias instability* a *rate random walk* pro gyroskopy. Modely těchto šumů využívají jako vstup bílé šumy, jedná se pouze o zjednodušení, neboť skutečně bílý šum by měl nekonečnou energii a tedy nemůže existovat. Bílým šumem v rámci této práce rozumíme šum s širokým frekvenčním pásmem a konstantní spektrální hustotou v rámci tohoto pásma.

*Velocity random walk* a *angle random walk* jsou aditivní bílé gaussovské šumy. V grafu Allanovy odchylky s logaritmickými osami jsou reprezentované částí grafu klesající přibližně se sklonem $\frac{1}{2}.$  Spektrální hustota tohoto typu šumu je reprezentována jako

$$
S_n = N^2. \tag{3.11}
$$

Koeficient *N* lze z grafu vyčíst tak, že nakreslíme přímku tečnou k části grafu se sklonem  $\frac{1}{2}$  a odečteme její hodnotu pro  $\tau = 1$  s. Jak je patrné z obrázku [3.4,](#page-17-0) hodnota N změřeného akcelerometru je rovna  $1.2\,\mathrm{m\ s}^{-\frac{3}{2}}.$ 

*Bias instability*, neboli nestabilita odchylky způsobuje pomalé změny odchylky měření. Je charakterizována plochou částí grafu. Pro její aproximaci existují různé modely. V této práci bude modelována takto

$$
\dot{z}_b = -\frac{1}{T_b} z_b + w_b , \qquad (3.12)
$$

kde *z<sup>b</sup>* je příspěvek nestability odchylky k celkové chybě, *T<sup>b</sup>* je korelační čas procesu, *w<sup>b</sup>* je bílý šum se spektrální hustotou *Sb*. Čas *T<sup>b</sup>* lze získat tak, že se identifikuje čas *τb*, kde začíná plochá část grafu a následně se určí

$$
T_b = \frac{\tau_b}{1.89} \,. \tag{3.13}
$$

Dále se určí *S<sup>b</sup>*

$$
B = \sigma_{\tau}(\tau_b) \sqrt{\frac{\pi}{2\ln(2)}} \approx \frac{\sigma(\tau_b)}{0.664} , \qquad (3.14)
$$

$$
S_b = \frac{2B^2 \ln(2)}{\pi (0.4365)^2 T_b} \,. \tag{3.15}
$$

Z obrázku [3.4](#page-17-0) lze vyčíst hodnoty parametrů  $B = 0.50/0.664 \,\mathrm{m/s^2} = 0.75 \,\mathrm{m/s^2}$ ,  $T_b = 25/1.89 s = 13.23 s.$ 

*Acceleration/ rate random walk* neboli náhodná procházka akcelerace/ úhlové rychlosti reprezentuje náhodnou složku odchylky projevující se v delším časovém horizontu (desítky minut). V grafu Allanovy odchylky je reprezentován stoupáním se směrnicí $\frac{1}{2}.$  Jak napovídá její název, tento typ chyby měření lze modelovat jako náhodnou procházku

$$
\dot{z}_k = w_k \,, \tag{3.16}
$$

3. Modely **............................................**

kde *z<sup>k</sup>* je příspěvek náhodné procházky k chybě, *w<sup>k</sup>* je bílý šum se spektrální hustotou

$$
S_k = K^2 \tag{3.17}
$$

Koeficient *K* lze z frafu vyčíst tak, že se nakreslí přímka tečná k části grafu, která stoupá se sklonem $\frac{1}{2}$ a odečte se její hodnota pro $\tau=3$ s. Jak lze vidět na obrázku [3.4,](#page-17-0) hodnota koeficientu *K* analyzovaného akcelerometru je rovna  $0.1 \,\mathrm{m \ s}^{-\frac{5}{2}}$ .

<span id="page-17-0"></span>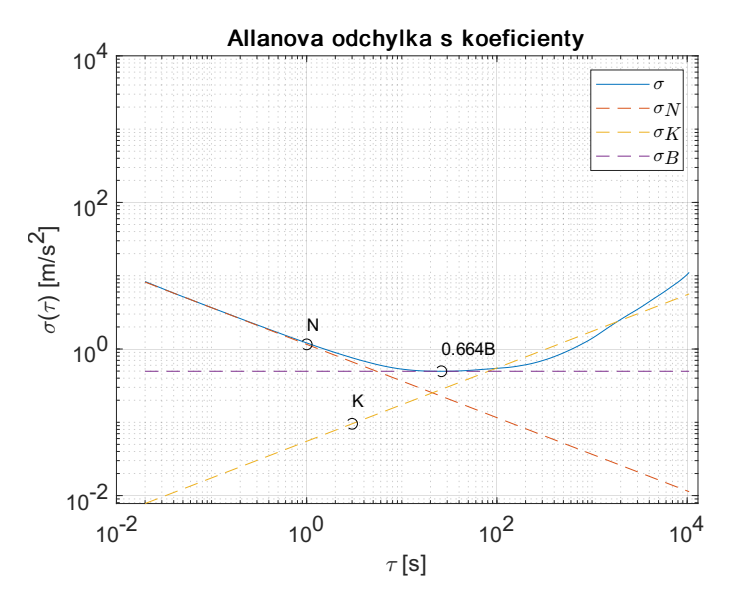

**Obrázek 3.4:** Graf Allanovy odchylky osy x interní IMU GPS přijímače uBloxzed-f9r se znázorněnými parametry N, B, K

Celkové chování šumu inerciálních měření lze modelovat spojením jednotlivých typů šumu popsaných výše do jednoho stavového modelu.

$$
\dot{\mathbf{z}} = \begin{bmatrix} -\frac{1}{T_b} & 0\\ 0 & 0 \end{bmatrix} \mathbf{z} + \begin{bmatrix} w_b\\ w_k \end{bmatrix},
$$
\n
$$
\delta y_z = \begin{bmatrix} 1 & 1 \end{bmatrix} \mathbf{z} + w_n ,
$$
\n(3.18)

kde *δy<sup>z</sup>* je chyba měření způsobená stochastickými procesy *wn*, *wk*, *w<sup>b</sup>* a  $\boldsymbol{z} = \left[z_b \ z_k\right]^T$  je stav tvarovacího filtru šumu.

<span id="page-17-1"></span>Tento stavový model lze diskretizovat následovně

$$
\mathcal{z}_{[k+1]} = \begin{bmatrix} 1 - \frac{T_p}{T_b} & 0 \\ 0 & 1 \end{bmatrix} \mathcal{z}_{[k]} + T_p \begin{bmatrix} \eta_{b[k]} \\ \eta_{k[k]} \end{bmatrix} ,
$$
  
\n
$$
\delta y_{z[k]} = \begin{bmatrix} 1 & 1 \end{bmatrix} \mathcal{z}_{[k]} + \eta_{n[k]} ,
$$
\n(3.19)

kde *T<sup>p</sup>* je vzorkovací perioda, *ηb*, *ηk*, *η<sup>n</sup>* jsou náhodné veličiny z normálního rozdělení s nulovou střední hodnotou a rozptyly $\frac{S_b}{T_p},\,\frac{S_k}{T_p}$  $\frac{S_k}{T_p}, \frac{S_n}{T_p}$ *Tp* . Porovnání Allanovy odchylky tohoto modelu a Allanovy odchylky reálného akcelerometru lze vidět na obrázku [3.5.](#page-18-2)

<span id="page-18-2"></span>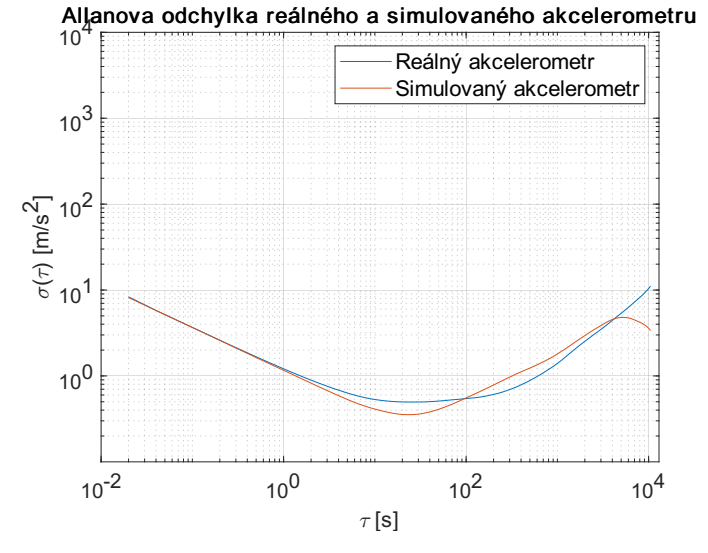

**Obrázek 3.5:** Porovnání změřené Allanovy odchylky a Allanovy odchylky diskretizovaného modelu

#### <span id="page-18-0"></span>**3.2.2 Model akcelerometru**

Deterministické chyby akcelerometru budu modelovat následovně

$$
\delta a = b_a + \alpha_a a \;, \tag{3.20}
$$

kde *δa* je chyba měření zrychlení, *b<sup>a</sup>* je konstantní odchylka *α<sup>a</sup>* je chyba měřítka a *a* je skutečné zrychlení. Uvažuji, že *b<sup>a</sup>* a *α<sup>a</sup>* jsou neznámé konstanty.

Pro modelování chyby způsobené stochastickými procesy bude použit stavový model představený v rovnici [\(3.19\)](#page-17-1). Jako celkový model chyby se nabízí součet modelů deterministických a stochastických chyb, jak ale ukazuje [\[9\]](#page-38-7), do modelu nelze současně zahrnout konstantní odchylku *b* a náhodnou procházku akcelerace *zk,a*, protože by to vedlo k tomu, že by systém byl nepozorovatelný. Můžeme ale uvažovat, že konstantní odchylka je už zahrnuta v *zk,a*, jelikož *zk,a* je náhodná procházka a *b<sup>a</sup>* je aditivní konstanta. Akcelerometr tedy budu modelovat následovně

<span id="page-18-3"></span>
$$
\hat{a} = a + \alpha_a a + \delta a_z \,,\tag{3.21}
$$

kde *a*ˆ je naměřené zrychlení, *δa<sup>z</sup>* je chyba způsobena stochastickými procesy. Rovnice [\(3.21\)](#page-18-3) platí pouze v případě, že osa akcelerometru je kolmá na vektor tíhového zrychlení. Pro nenulový úhel sklonu *θ* je nutné uvažovat rovnici

<span id="page-18-4"></span>
$$
\hat{a} = a + \alpha_a a + \delta a_z + g \sin(\theta) , \qquad (3.22)
$$

kde *g* ≈ −9.81009 m s<sup>−2</sup> je tíhové zrychlení.

#### <span id="page-18-1"></span>**3.2.3 Model gyroskopu**

Deterministickou část chyby měření gyroskopu lze modelovat jako

$$
\delta\omega = b_{\omega} + \alpha_{\omega}\omega , \qquad (3.23)
$$

kde *ω* je úhlová rychlost, *δω* je chyba měření, *b<sup>ω</sup>* značí konstantní odchylku gyroskopu a *α<sup>ω</sup>* chybu škálovacího faktoru.

Stochastickou chybu gyroskopu *δω<sup>z</sup>* budu stejně jako u akcelerometru modelovat pomocí rovnice [\(3.19\)](#page-17-1). Stejně jako u akcelerometru nelze modelovat současně *rate random walk* a konstantní odchylku měření, ale pouze jejich součet. Gyroskop budu modelovat následovně

<span id="page-19-2"></span>
$$
\hat{\omega} = \omega + \alpha_{\omega}\omega + \delta\omega_z , \qquad (3.24)
$$

kde *ω*ˆ je změřená úhlová rychlost, *ω* je skutečná úhlová rychlost.

### <span id="page-19-0"></span>**3.3 Model odometrie**

Při modelování odometrie jsem vycházel z Matlab bloku *wheelEncoderDifferentialDrive* [\[3\]](#page-38-8). Předpokládejme nezávisle poháněné levé a pravé kolo vzdálené od sebe  $l$  m. Jednotlivá kola mají poloměry  $r + r_{bl}$  a  $r + r_{br}$ , kde  $r$  je jmenovitý poloměr kola a *rbl*, *rbr* jsou odchylky poloměrů levého, respektive pravého kola od jmenovité hodnoty. Dále předpokládejme, že každé z kol obsahuje zubový čítač s *N* zuby na jednu otáčku a odometrický sensor udává přírustek počtu pulsů kolového čítače.

Výstup senzoru má tedy tvar

$$
c_l = \text{int}\left(\frac{s_l N}{2\pi (r + r_{bl})}\right) \,,\tag{3.25}
$$

$$
c_r = \text{int}\left(\frac{s_r N}{2\pi (r + r_{bl})}\right) \,,\tag{3.26}
$$

kde *c<sup>l</sup>* , *c<sup>r</sup>* jsou počty pulsů levého a pravého kola, *s<sup>l</sup>* , *s<sup>r</sup>* jsou vzdálenosti, které urazily levé a pravé kolo a int() značí zaokrouhlení dolů na nejbližší celé číslo. V případě simulace je nutné si pamatovat hodnotu, která byla odebrána ze vzdálenosti zaokrouhlením a přičíst ji ke vzdálenosti v další periodě simulace, jinak by celkový počet impulsů byl nižší, než jaký odpovídá ujeté vzdálenosti.

Pomocí *s<sup>l</sup>* , *s<sup>r</sup>* lze vyjádřit vzdálenost *s*, kterou urazil střed osy kol, a úhel ∆*ψ* o který zatočilo vozidlo

$$
s = \frac{s_l + s_r}{2} \,,\tag{3.27}
$$

$$
\Delta \psi = \frac{s_r - s_l}{l} \,. \tag{3.28}
$$

V rámci lokalizačního Kalmanova filtru, který bude představen v sekci [3.5](#page-21-0) bude tento sensor sloužit jako sensor rychlosti vozidla *v* a úhlové rychlosti kolem osy *z* vozidla  $\omega_z$ . Měřící funkce  $h_0(\omega_z, v)$  by mohla mít tvar

<span id="page-19-1"></span>
$$
\boldsymbol{h}_{\text{o}}(\omega_z, v, r_{bl}, r_{br}) = \begin{bmatrix} c_l \\ c_r \end{bmatrix} = \begin{bmatrix} (v - \omega_z \frac{l}{2}) T_{p,o} \frac{N}{2\pi (r + r_{bl})} \\ (v + \omega_z \frac{l}{2}) T_{p,o} \frac{N}{2\pi (r + r_{br})} \end{bmatrix}, \quad (3.29)
$$

kde *Tp,o* je vzorkovací perioda senzoru. Chceme-li však vliv odchylek poloměru kompenzovat pomocí rozšířeného Kalmanova filtru, je vhodnější spočítat převodní konstantu *k* mezi počtem pulsů a rychlostí

$$
k = T_{p,o} \frac{N}{2\pi r} \tag{3.30}
$$

a odhadovat odchylky převodní konstanty *b<sup>l</sup>* , *br*. Funkce měření tedy bude mít tvar

<span id="page-20-1"></span>
$$
\boldsymbol{h}_{\text{o}}(\omega_z, v, b_l, b_r) = \begin{bmatrix} c_l \\ c_r \end{bmatrix} = \begin{bmatrix} (v - \omega_z \frac{l}{2})(k + b_l) \\ (v + \omega_z \frac{l}{2})(k + b_r) \end{bmatrix} . \tag{3.31}
$$

Pokud bychom použili vztah [\(3.29\)](#page-19-1), byla by závislost měřené rychlosti na odhadované odchylce silně nelineární, s čímž si rozšířený Kalmanův filtr nedokáže poradit.

Rovnice [3.31](#page-20-1) počítá s tím, že převod mezi rychlostí a nasčítaným počtem pulsů je spojitý, skutečná změřená hodnota je ale vždy celé číslo vyjadřující počet pulsů. Měření je tedy zatíženo kvantizačním šumem. Další zdroje chyby, jako například prokluzy, byly v rámci této simulace zanedbány. Rozptyl kvantizačního šumu je dán vztahem

$$
\sigma_o^2 = \frac{1}{12} \,. \tag{3.32}
$$

Tento způsob měření rychlosti je velmi nespolehlivý při malých rychlostech. V případě malých rychlostí by bylo vhodnější měřit periodu mezi jednotlivými pulsy, nicméně nakonec byla zvolena metoda měření počtu pulsů z důvodu, že poskytnutá rozhraní testovacích vozidel (OBD port osobního automobilu a poskytnutá data z jízdy tramvaje T15) umožňují pouze vyčítání v diskrétních časových okamžicích.

Simulačně bylo zjištěno, že lokalizační filtr v nízkých rychlostech funguje lépe, když je odhad $\sigma_o^2$ uměle navýšen zhruba na hodnotu 1/3.

### <span id="page-20-0"></span>**3.4 Využití mapy**

Z hlediska lokalizace mají tramvaje výhodu, že je předem přesně známa cesta, po které pojedou. Lze tedy snadno využít digitální mapy ke zpřesnění odhadu pozice. Cesta (neboli koleje) je v mapě definovaná sekvencí bodů, které mají známou polohu. Mapu cesty aproximujeme pomocí úseček spojující tyto body. Máme-li k dispozici odhad pozice, nalezneme úsečku, která je k odhadované pozici nejblíže, a promítnemme odhadovanou pozici na přímku protínající koncové body úsečky. Rovnice této přímky bude mít tvar

$$
\mathbf{u} = k(\mathbf{p_2} - \mathbf{p_1}) + \mathbf{p_1} \,, \qquad k \in \mathbb{R} \,, \tag{3.33}
$$

kde *u* je bod náležící přímce, *p***1**, *p***<sup>2</sup>** jsou koncové body úsečky aproximující segment mapy. Označíme-li  $p_2 - p_1 = A$  lze odhad pozice zobrazit na danou přímku pomocí rovnice

$$
x^{+} = p_{1} + (A^{T}A)^{-1}A^{T}(x^{-} - p_{1}), \qquad (3.34)
$$

kde *x* <sup>−</sup> je předchozí odhad pozice, *x* <sup>+</sup> je odhad pozice projektovaný na mapu.

3. Modely **............................................**

V případě využití Kalmanova filtru můžeme využít podobný postup. Úsečku aproximující segment mapy nahradíme přímkou, kterou vyjádříme jako

<span id="page-21-1"></span>
$$
0 = \frac{p_{2,y} - p_{1,y}}{p_{2,x} - p_{1,x}} x - y - \left(\frac{p_{2,y} - p_{1,y}}{p_{2,x} - p_{1,x}} p_{1,x} - p_{1,y}\right) ,\qquad(3.35)
$$

 $\text{kde } \bm{p_1} = \left[p_{1,x} \,\, p_{1,y}\right]^T, \, \bm{p_2} = \left[p_{2,x} \,\, 2_{1,y}\right]^T, \, \bm{x}^- = \left[x \,\, y\right]^T.$  Pravou stranu rovnice [3.35](#page-21-1) můžeme v Kalmanově filtru považovat za funkci měření *h<sup>k</sup>* (*measurement function*) a naměřená hodnota bude mít konstantní hodnotu 0. Nepřesnosti mapy vyjádříme pomocí rozptylu šumu měření $\sigma_{\rm map}^2.$ 

### <span id="page-21-0"></span>**3.5 Pohybový model vozidla**

Máme vozidlo vybavené kolovými enkodéry, IMU posazenou mezi kola poskytující odometrická měření, a GPS přijímačem. Cílem lokalizačního algoritmu je v reálném čase odhadnout pohybový stavový vektor vozidla rozšířený o stavy chybových modelů senzorů *x*

$$
\boldsymbol{x} = \begin{bmatrix} (\boldsymbol{p}^l)^T & v & a & \boldsymbol{\Theta}^T & (\boldsymbol{\omega}_{v,v}^l)^T & \boldsymbol{\alpha} & \boldsymbol{z_a}^T & \boldsymbol{z_{\omega}}^T & \boldsymbol{b}^T \end{bmatrix}^T.
$$
 (3.36)

 $\boldsymbol{p}^l = [x \; y \; z]^T$  je pozice vozidla v lokální souřadná soustavě,  $v, \, a$  jsou rychlost a zrychlení vozidla ve směru jízdy,  $\Theta = [\varphi \theta \psi]^T$  jsou eulerovy úhly vozidla takové, jaké popsány v sekci [3.1.4,](#page-14-0)  $\omega_{v,v}^l = [\omega_x \ \omega_y \ \omega_z]^T$  jsou úhlové rychlosti rotace vozidla vůči lokálnímu systému souřadnic vyjádřené v souřadnicové soustavě vozidla,  $\pmb{\alpha} = [\alpha_a \ \alpha_{\omega,x} \ \alpha_{\omega,y} \ \alpha_{\omega,z}]$ jsou chyby škálovacích faktorů akcelerometru a jednotlivých os gyroskopu, *z<sup>a</sup>* = [*zb,a zk,a*] *T* je vektor stochastického chybového modelu akcelerometru,  $z_\omega = [z_{b,\omega,x} \ z_{k,\omega,x} \ z_{b,\omega,y} \ z_{k,\omega,y} \ z_{b,\omega,z} \ z_{k,\omega,z}]^T$ je vektor stochastického chybového modelu gyroskopů náležících jednotlivým osám,  $\boldsymbol{b} = \left[b_l \ b_r\right]^T$  jsou odchylky poloměrů levého a pravého kola, poskytujícího odometrická měření, od nominální hodnoty.

Pro účely Kalmanova filtru byl použit následující pohybový model

$$
\dot{\boldsymbol{x}} = \begin{bmatrix}\n\boldsymbol{R}_{v}^{l}(\boldsymbol{\Theta}) \begin{bmatrix}\nv \\
0 \\
0 \\
0\n\end{bmatrix} \\
\boldsymbol{R}_{v}^{l}(\boldsymbol{\Theta}) \boldsymbol{\omega}_{v,v}^{l} \\
\boldsymbol{0}^{(\mathbf{7},1)} \\
-\boldsymbol{z}_{b,a}/T_{b,a} \\
0 \\
-\boldsymbol{z}_{b,\omega,x}/T_{b,\omega} \\
0 \\
-\boldsymbol{z}_{b,\omega,y}/T_{b,\omega} \\
0 \\
-\boldsymbol{z}_{b,\omega,z}/T_{b,\omega} \\
0 \\
-\boldsymbol{z}_{b,\omega,z}/T_{b,\omega} \\
0 \\
\boldsymbol{0}^{(\mathbf{3},1)}\n\end{bmatrix}.
$$
\n(3.37)

Diskretizován byl model následovně

$$
\boldsymbol{x}_{[k+1]} = \boldsymbol{f}_{[k]}(x_{[k]}, \tilde{a}_{[k]}) = \boldsymbol{x}_{[k]} + T_p \begin{bmatrix} \boldsymbol{R}_v^l(\boldsymbol{\Theta}) \begin{bmatrix} v + \frac{1}{2} a T_p \\ 0 \\ 0 \end{bmatrix} \\ \boldsymbol{R}_v^l(\boldsymbol{\Theta}) \boldsymbol{\omega}_{v,v}^l \\ \boldsymbol{0}^{(7,1)} \\ \boldsymbol{0}^{(7,1)} \\ -z_{b,a} / T_{b,a} \\ 0 \\ -z_{b,\omega,x} / T_{b,\omega} \\ 0 \\ -z_{b,\omega,y} / T_{b,\omega} \\ 0 \\ -z_{b,\omega,z} / T_{b,\omega} \\ 0 \\ \boldsymbol{0}^{(3,1)} \end{bmatrix}, \qquad (3.38)
$$

kde *T<sup>p</sup>* je vzorkovací perioda.

# <span id="page-24-0"></span>**Kapitola 4**

## **Sensorická fúze**

Pro odhad stavů definovaných v předchozí sekci byl použit rozšířený Kalmanův filtr (EKF). V první části této kapitoly budou uvedeny rovnice rozšířeného Kalmanova filtru, v druhé části bude popsán postup jakým jsem odhadnul tvar matice procesního šumu.

### <span id="page-24-1"></span>**4.1 Rozšířený Kalmanův filtr**

Rozšířený Kalmanův filtr (EKF) používá následující rovnice [\[13\]](#page-39-4).

$$
P_{[k]}^- = F_{[k-1]} P_{[k-1]}^+ F_{[k-1]}^T + Q \,, \tag{4.1}
$$

$$
x_{[k]}^- = f(x_{[k-1]}, u_{[k-1]}) \,, \tag{4.2}
$$

$$
K_{[k]} = P_{[k]}^- H_{[k]}^T (H_{[k]} P_{[k]}^- H_{[k]}^T + R)^{-1} ,
$$
 (4.3)

$$
x_{[k]}^{+} = x_{[k]}^{-} + K_{[k]}(y_{[k]} - h_{[k]}(x_{[k]}^{-})) ,
$$
\n(4.4)

$$
P_{[k]}^{+} = (I - K_{[k]}H_{[k]})P_{[k]}^{-},
$$
\n(4.5)

kde

$$
F_{[k]} = \frac{\partial f_{[k-1]}}{\partial x} \bigg|_{x_{[k-1]}^+} , \qquad (4.6)
$$

$$
\boldsymbol{H}_{[k]} = \frac{\partial \boldsymbol{h}_{[k]}}{\partial \boldsymbol{x}} \bigg| \boldsymbol{x}_{[k]}^- \,, \tag{4.7}
$$

 $x^-_{\lceil k \rceil}$ **[***k***]** je odhad stavů neuvažující poslední měření (predikovaná hodnota stavů),  $\overline{P}_{\scriptscriptstyle [k]}^{-}$ **[***k***]** je kovarianční matice chyby odhadu stavů neuvažující poslední měření,  $x_{\mathsf{L}}^+$  $\frac{1}{[k]}$  je odhad stavů uvažující poslední měření,  $P_{[k]}^{+}$ **[***k***]** je kovarianční matice chyby odhadu stavů uvažující poslední měření a *I* je jednotková matice, *u<sup>k</sup>* je vektor vstupů (použitý kinematický model nemá žádné vstupy), *y***[***k***]** je vektor měření, *h***[***k***](***x***[***k***])** je funkce měření, *Q* je matice procesního šumu, *R* je matice šumu měření.

Pro  $k = 1$  je nutné stav  $\boldsymbol{x}_{[1]}^+$  a  $\boldsymbol{P}_{[1]}^+$  odhadnout, nemáme-li žádnou představu o současném stavu, můžeme odhadnout  $\boldsymbol{x}_{[1]}^+ = \boldsymbol{0}$  a rozptyly jednotlivých stavů položit rovné nekonečnu  $(P_{[1]}^+ = \infty \cdot I)$ .

4. Sensorická fúze **.........................................**

<span id="page-25-0"></span>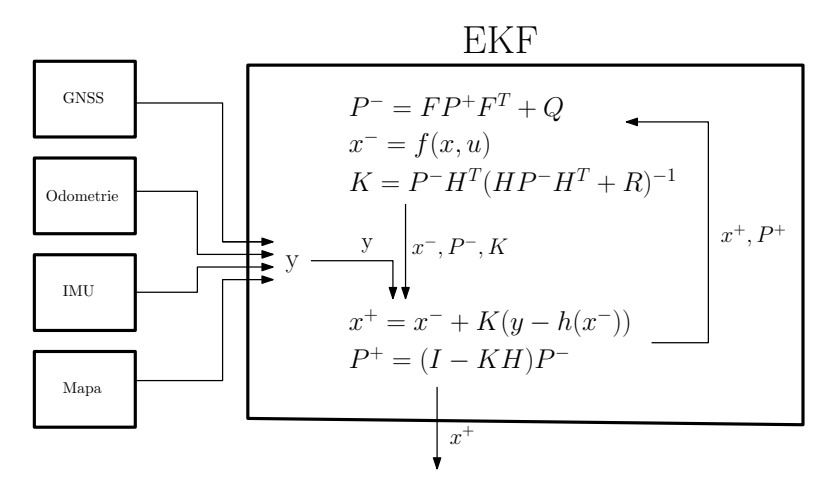

**Obrázek 4.1:** Znázornění rozšířeného Kalmanova filtru

Prvky  $\boldsymbol{y}_{[k]}$  jsou hodnoty naměřené jednotlivými sensory. Funkce  $\boldsymbol{h}_{[k]}(\boldsymbol{x}_{[k]})$ udává predikce měření a vznikne spojením funkcí měření jednotlivých sensorů

$$
h_{[k]} = \begin{bmatrix} h_{\text{gps}[k]} \\ h_{\text{o}[k]} \\ h_{\text{a}[k]} \\ h_{\omega[k]} \\ h_{\text{map}[k]} \end{bmatrix} . \tag{4.8}
$$

Měřicí funkce GPS je dána rovnicí [\(4.9\)](#page-25-1). Předpokládá, že výstup přijímače je převeden do lokální soustavy souřadnic,

<span id="page-25-1"></span>
$$
h_{\text{gps}[k]} = p^l \tag{4.9}
$$

Měřicí funkce odometrie byla navržena v rovnici [\(3.31\)](#page-20-1). Měřicí funkce akcelerometru byla předvedena v rovnici  $(3.22)$   $(h_{a[k]} = \hat{a})$ . Měřicí funkce jednoosého gyroskopu byla předvedena v rovnici [\(3.24\)](#page-19-2), pro použitý tříosý gyroskop tedy bude mít tvar

$$
\boldsymbol{h}_{\omega[k]} = \begin{bmatrix} \omega_x + \alpha_{\omega}\omega_x + z_{b,\omega,x} + z_{k,\omega,x} \\ \omega_y + \alpha_{\omega}\omega_y + z_{b,\omega,y} + z_{k,\omega,y} \\ \omega_z + \alpha_{\omega}\omega_z + z_{b,\omega,y} + z_{k,\omega,y} \end{bmatrix} . \tag{4.10}
$$

Měřicí funkce mapy  $h_{\text{map}[k]}$  byla popsána rovnicí [\(3.35\)](#page-21-1).

Jelikož každý ze senzorů vzorkuje s jinou periodou, budou vždy dostupná pouze měření některých sensorů. V takovém případě lze u chybějících senzorů použít poslední dostupné měření a nastavit příslušnou hodnotu rozptylu v matici *R* na číslo blížící se nekonečnu.

Matice *R* je kovarianční matice chyby měření. Má tvar

$$
\boldsymbol{R} = \text{diag}\left(\begin{bmatrix} \sigma_{\text{gps},h}^2 & \sigma_{\text{gps},h}^2 & \sigma_{\text{gps},v}^2 & \sigma_o^2 & \sigma_o^2 & \frac{N_a^2}{T_p} & \frac{N_{\omega}^2}{T_p} & \frac{N_{\omega}^2}{T_p} & \frac{N_{\omega}^2}{T_p} & \sigma_{\text{map}}^2 \end{bmatrix}\right). \tag{4.11}
$$

kde  $\sigma_{\mathrm{gps},h}^2$  je horizontální rozptyl měření GPS,  $\sigma_{\mathrm{gps},v}^2$  je vertikální rozptyl GPS,  $\sigma^2_{\text{map}}$  je rozptyl měření mapy, diag $(r)$  značí diagonální matici, která má na diagonále prvky vektoru *r*.

### <span id="page-26-0"></span>**4.2 Odhad matice procesního šumu**

Procesní šum *Q* slouží k podchycení nepřesností pohybového modelu a také k modelování stochastických jevů<sup>[1](#page-26-1)</sup>. Postup níže mi sloužil jako hrubý odhad prvků matice *Q*, přesné hodnoty poté byly určeny opakovaným simulováním, porovnáváním výsledků a přenastavováním matice.

V případě nestabilit odchylky je hodnota procesního šumu rovna *TpSb*, v případě náhodných procházek měření *TpSk*. U zrychlení a úhlové rychlosti nijak nemodelujeme změnu, ale máme k dispozici měření v každé iteraci Kalmanova filtru, jelikož ze všech použitých senzorů dokáže IMU měřit s nejvyšší vzorkovací frekvencí. Procesní šum akcelerace a úhlových rychlostí můžeme tedy nastavit na vysokou hodnotu, například $\sigma_{\rm a}^2 = 1000\, \rm m\ s^{-2},\ \sigma_{\omega}^2 = 1000\, \rm rad\ s^{-1}$ aby bylo upřednostňováno aktuální měření. V některých publikacích (např. [\[9\]](#page-38-7)) dokonce zrychlení není modelováno jako stav systému, ale měření IMU je uvažováno jako jeho vstup.V případě stavů, které modelujeme jako neznámé konstanty, nastavíme procesní šum blízký nule.

Při odhadování šumu rychlosti budu vycházet z předpokladu, že chyba je způsobena diskretizací systému, tedy tím, že po celou periodu *T<sup>p</sup>* považujeme rychlost za konstantní. Dále budu předpokládat, že ryv $^2$  $^2$  nepřesáhne hodnotu *j*max = 4 m s−<sup>3</sup> , jak udává směrnice [\[7\]](#page-38-9). Maximální chyba rychlosti způsobená nekonstantním zrychlením bude dána rovnicí

$$
\delta v = \frac{1}{2} j_{\text{max}} T_p^2 = 2T_p^2 \,\text{m s}^{-3} \,,\tag{4.12}
$$

Dále předpokládám, že skutečná chyba má normální rozdělení. Přes 95% hodnot chyby pak bude ležet v rozmezí ±2*σv*. Hodnotu rozptylu procesního šumu rychlosti můžu tedy odhadnout jako

$$
\sigma_v^2 = \left(\frac{\delta v}{2}\right)^2 \tag{4.13}
$$

V případě šumu eulerových úhlů budu postupovat obdobně jako u rychlosti. Poloměr zatáčky je u tramvají zřídkakdy nižší než *r<sup>t</sup>* = 20 m. Předpokládám-li, že prudkou zatáčkou tramvaj nepojede rychleji, než *v*max = 15 km*/*h = 4*.*2 m*/*s, nepřesáhne změna směru jízdy během jedné periody

$$
\delta\psi = v_{\text{max}} T_p / r_t = 0.21 T_p \text{ rad/s} , \qquad (4.14)
$$

tedy

$$
\sigma_{\psi}^2 = \left(\frac{\delta\psi}{2}\right)^2 \tag{4.15}
$$

U úhlů *θ*, *φ* předpokládám, že jejich změna bude pozvolnější a procesní šum tedy nebude vyšší a můžu je odhadnout jako  $\sigma_{\theta}^2 = \sigma_{\varphi}^2 = \sigma_{\psi}^2$ .

<span id="page-26-1"></span><sup>1</sup>Například nestabilita odchylky a náhodná procházka měření IMU, které v rozšířeném pohybovém modelu modelujeme jako konstanty, ačkoli konstantní nejsou.

<span id="page-26-2"></span><sup>2</sup>derivace zrychlení

4. Sensorická fúze **.........................................**

Chyba predikce pozice je způsobena jednak tím, že uvažuji konstantní zrychlení a také tím, že během jedné iterace uvažuji, že se vozidlo pohybuje rovně. Maximální chyba způsobená nepřesností modelu tedy může být vyjádřena jako

$$
\delta p = \frac{1}{6} j_{\text{max}} T_p^3 + v_{\text{max}} \sin(\delta \psi) \tag{4.16}
$$

a rozptyl procesního šumu jako

$$
\sigma_p^2 = \left(\frac{\delta p}{2}\right)^2 \tag{4.17}
$$

Matice *Q* bude tedy mít tvar

$$
\mathbf{Q} = \text{diag}\left( \begin{bmatrix} \sigma_p^2 & \sigma_v^2 & \sigma_a^2 & \sigma_\Theta^2 & \sigma_\omega^2 & 0^{(1,4)} & T_p S_a & T_p S_\omega & 0^{(1,2)} \end{bmatrix} \right) , (4.18)
$$

kde

$$
\sigma_p^2 = \begin{bmatrix} \sigma_p^2 & \sigma_p^2 & \sigma_p^2 \end{bmatrix} ,
$$
  
\n
$$
\sigma_{\Theta}^2 = \begin{bmatrix} \sigma_{\psi}^2 & \sigma_{\theta}^2 & \sigma_{\varphi}^2 \end{bmatrix} ,
$$
  
\n
$$
S_a = \begin{bmatrix} S_{b,a} & S_{k,a} \end{bmatrix} ,
$$
  
\n
$$
S_{\omega} = \begin{bmatrix} S_{b,\omega,x} & S_{k,\omega,x} & S_{b,\omega,y} & S_{k,\omega,y} & S_{b,\omega,z} & S_{k,\omega,z} \end{bmatrix} .
$$
\n(4.19)

## <span id="page-28-0"></span>**Kapitola 5 Ověření funkčnosti**

## <span id="page-28-1"></span>**5.1 Simulace**

Pro ověření funkčnosti algoritmu jsem navrhl simulaci v Matlabu a simulinku pomocí *Automated Driving Toolboxu* a *Sensor Fusion Toolboxu*. Schéma simulace lze najít na obrázku [5.1,](#page-28-2) podrobnější schéma průběhu simulace lze najít v příloze [A.](#page-40-0) Snažil jsem se, aby parametry simulace co možná nejlépe odpovídaly reálné jízdě uskutečněné se Škoda Digital, o které budu psát v sekci [5.3.](#page-33-0)

<span id="page-28-2"></span>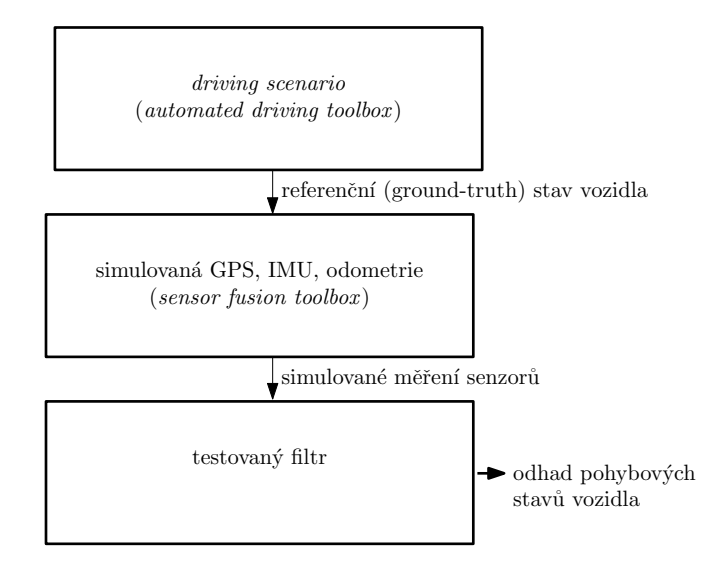

**Obrázek 5.1:** Schéma simulace

Pro účely simulace bylo nejdříve potřeba vygenerovat cestu v lokálním systému souřadnic a rychlostní profil vozidla. Nejdříve jsem pomocí aplikace *Overpass Turbo* stáhl mapu pražských tramvajových tratí. Z této mapy jsem vybral trať linky 7 mezi zastávkami Depo Hostivař a Radlická <sup>[1](#page-28-3)</sup>. Výškové souřadnice byly získány z mapy stažené z Geoportálu hlavního města Prahy [\[16\]](#page-39-5). Protože použitá výšková mapa využívá Křovákovo zobrazení, bylo nutné převést výškovou mapu do WGS84, k převodu byl použit skript napsaný kole-

<span id="page-28-3"></span><sup>&</sup>lt;sup>1</sup>Tato mapa byla rovněž použita v testovaném lokalizačním EKF s  $\sigma_{\rm map}^2 = 0.5$ m.

## <span id="page-29-0"></span>5. Ověření funkčnosti **.......................................**

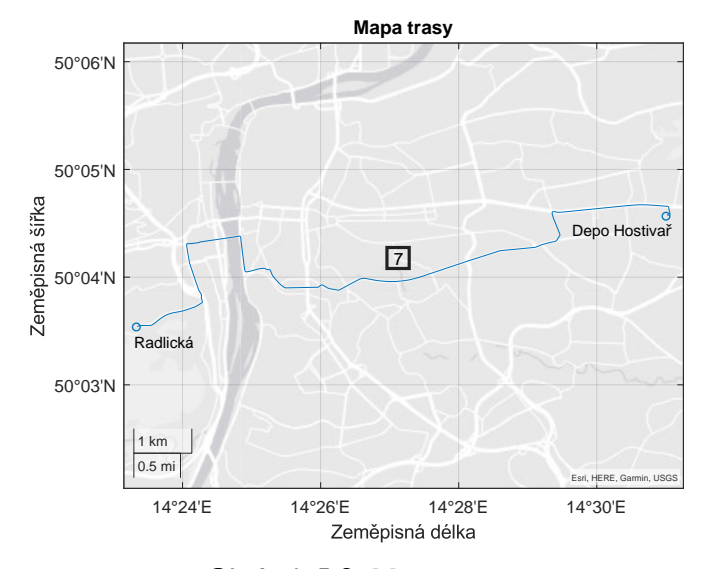

**Obrázek 5.2:** Mapa trasy

gou rovněž pracujícím na projektu [\[10\]](#page-39-6). Jednotlivé uzly mapy byly převedeny z WGS84 do lokálních souřadnic pomocí rovnic [3.1](#page-13-4) až [3.6.](#page-13-5)

Pomocí funkce *smoothPathSpline* byla vygenerována křivka prokládající uzly mapy v lokálních souřadnicích navzorkována po zhruba pěti metrech. Funkce rovněž v jednotlivých navzorkovaných bodech spočítala hodnotu zakřivení.

Rychlostní profil byl vytvořen pomocí bloku *Velocity Profiler* s parametry uvedenými v příloze [B.](#page-42-0) Jako vstup byly použity průjezdní body a zakřivení získané v minulém kroku rozdělené po úsecích tak, aby každý úsek odpovídal jedné zastávce tramvajové linky a v každé zastávce tramvaj zastavila na několik sekund.

Následně bylo vytvořeno *driving scenario* pomocí *Automated Driving Toolboxu* se vzorkovací periodou 0.01 s. Trajektorie byla vytvořena z průjezdních bodů a rychlostního profilu pomocí funkce *smoothTrajectory*. V některých úsecích bylo nutné snížit rychlost, protože zde *smoothTrajectory* nebyla schopna vygenerovat trajektorii s rychlostním profilem vygenerovaným *Velocity Profilerem*. Z *driving scenaria* byly získány referenční (ground-truth) data o pohybových stavech vozidla.

Z referenčních dat byla simulována měření GPS, IMU a kolového enkodéru. Měření satelitní navigace a inerciální jednotky byly simulovány pomocí *Sensor Fusion Toolboxu*. Použité parametry senzorů jsou uvedeny v příloze [B.](#page-42-0) Byly voleny tak, aby řádově odpovídaly sensorům použitým při reálném měření. Měření enkodéru bylo simulováno podle modelu popsaného v části [3.3.](#page-19-0)

Vygenerovaná měření IMU a odometrie lze vidět na obrázcích [5.3](#page-30-0) a [5.4.](#page-30-1) Na obrázku [5.3a](#page-30-2) můžeme vidět nefiltrované měření rychlosti dané vztahem  $k\frac{c_l+c_r}{2}$ bez korekce chyby poloměru kola. Na obrázku [5.3b](#page-30-3) můžeme vidět porovnání měření akcelerometru (modře) se skutečným zrychlením (oranžově) a s hodnotou, kterou by akcelerometr naměřil, kdyby byl po celou cestu sklon nulový (fialově). Na obrázku [5.4](#page-30-1) můžeme vidět porovnání skutečných

<span id="page-30-0"></span>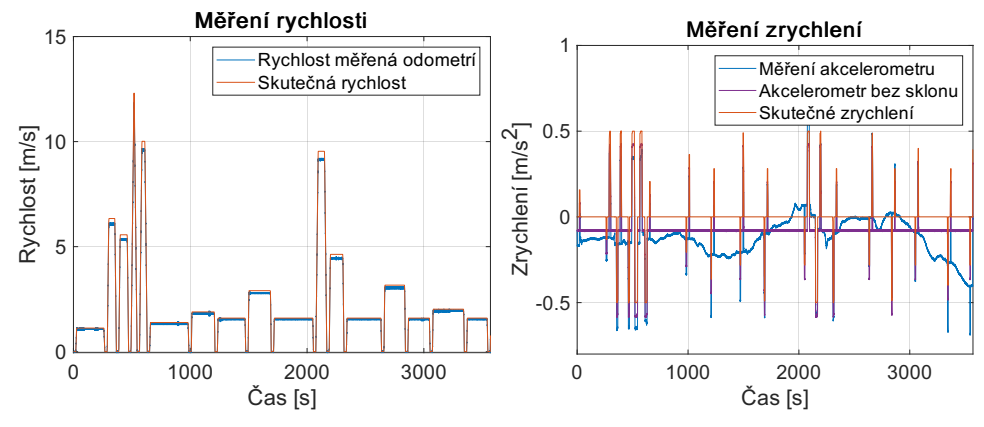

<span id="page-30-2"></span>**(a) :** Porovnání skutečné rychlosti s nefiltrovaným měřením odometrie

<span id="page-30-3"></span>**(b) :** Porovnání zrychlení vozidla a nefiltrovaného měření akcelerometru

**Obrázek 5.3:** Měření rychlosti a zrychlení

<span id="page-30-1"></span>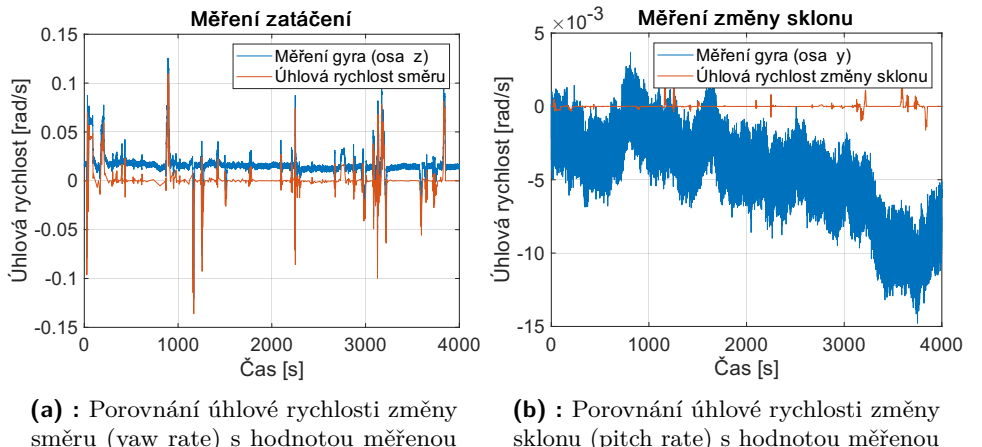

směru (yaw rate) s hodnotou měřenou gyroskopem

<span id="page-30-4"></span>sklonu (pitch rate) s hodnotou měřenou gyroskopem

**Obrázek 5.4:** Měření úhlových rychlostí

úhlových rychlostí kolem os *z* a *y* s měřením gyroskopů. Zejména u osy *y* (obr. [5.4b\)](#page-30-4) lze dobře vidět vliv nestability odchylky a náhodné procházky měření, tedy že odchylka se během měření pohybovala.

Pro odhad stavového vektoru byl použit blok *Extended Kalman filter* simulinku. Simulace byla provedena pomocí akcelerátoru simulink code generation na procesoru Intel core i5 10. generace. Simulace 400000 iterací (tedy necelých 67 minut při *T p* = 0.01 s) trvala v průměru 93 sekund, není-li využívána mapa. V případě použití mapy trvala simulace zhruba desetkrát déle, neboť hledání nejbližšího segmentu mapy bylo implementováno hrubou silou tak, že byla spočtena vzdálenost od všech segmentů mapy a následně bylo nalezeno minimum. Pro využití v reálném čase na mikrokontroleru je nutné naimplementovat rychlejší výběr segmentu mapy.

<span id="page-31-1"></span>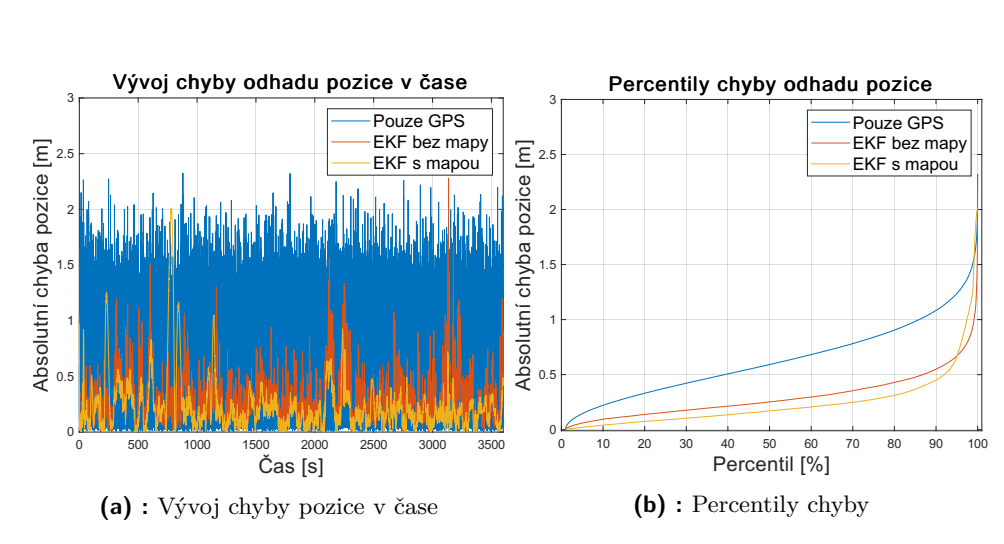

## <span id="page-31-0"></span>**5.2 Výsledky simulace**

<span id="page-31-3"></span><span id="page-31-2"></span>**Obrázek 5.5:** Porovnání přesností Kalmanova filtru s mapou, Kalmanova filtru bez mapy a použité GPS

Na obrázku [5.5a](#page-31-2) lze vidět vývoj chyby odhadu pozice v čase. Modře je znázorněno simulované měření GPS bez jakéhokoli filtrování, oranžově je znázorněno odhad pomocí navrženého EKF bez využití mapy jako jednoho z měření. Žlutě je znázorněn odhad navrženého EKF využívající mapu. Na obrázku [5.5b](#page-31-3) můžeme na ose *x* vidět procento času po které byla chyba odhadu nižší než hodnota na ose *y*. Můžeme vidět, že chyba odhadu pozice byla v případě výše popsané simulace v 90% času nižší než 0.45 m v případě Kalmanova filtru využívajícího mapu a 0.55 m v případě Kalmanova filtru nevyužívajícího mapu. Zajímavé je, že po většinu času je EKF využívající mapu přesnější ale maximum chyby EKF s mapou je vyšší než u EKF bez mapy, to může souviset se špatným výběrem segmentu mapy.

Porovnání skutečné a odhadované rychlosti lze vidět na obrázku [5.6a.](#page-32-2) Standardní odchylka odhadu rychlosti byla rovna 0.018 m/s. Porovnání odhadu převodních konstant (součet jmenovité hodnoty a odchylky) mezi počtem pulsů a rychlostí lze vidět na obrázku [5.6b.](#page-32-3) Odchylky poloměrů levého a pravého kola v případě simulace byly rovny 12 a 14 milimetrů. Pro přesný odhad odchylek převodních konstant mezi počtem zubů a rychlostí je nutné, aby tramvaj jela dostatečnou rychlostí, v malých rychlostech se příliš uplatňuje kvantizační šum.

Porovnání odhadů úhlů směru jízdy a sklonu s jejich skutečnými hodnotami lze vidět na obrázku [5.7.](#page-32-1) Ukázalo se, že navržený algoritmus není schopen sledovat úhel náklonu (roll), v EKF algoritmu byl tedy pevně nastaven na hodnotu 0 stupňů. Ukáže-li se v budoucnu, že je nutné sledovat i úhel náklonu, například v místech kde tramvaje jezdí vysokou rychlostí v zatáčce a náklon trati tedy není zanedbatelný, budou muset být přidány přidány akcelerometry i na osy *z* a *y* vozidla.

Chyby typu konstantní šum a náhodná procházka měření dokázal Kalmanův filtr odhadnout, odhad chyby typu nestabilita odchylky zůstával po celou

<span id="page-32-0"></span>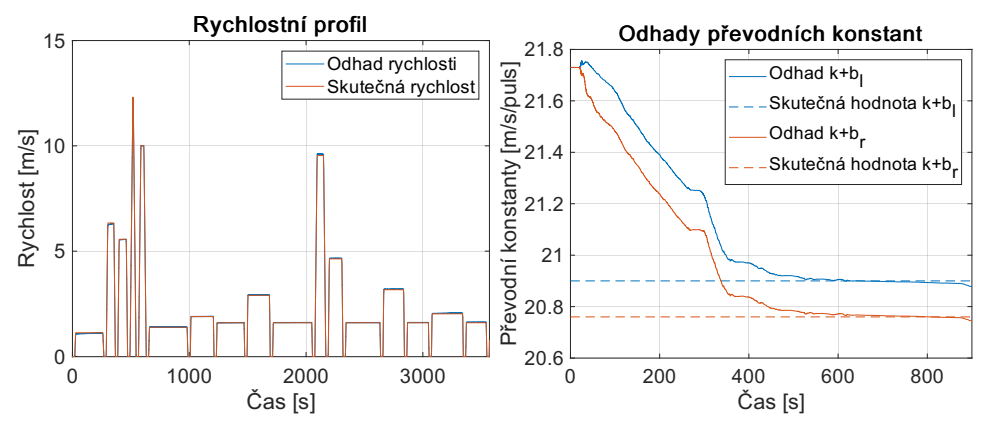

<span id="page-32-2"></span>**(a) :** Vývoj odhadu rychlosti v čase filtrovaný Kalmanovým filtrem

<span id="page-32-3"></span>**(b) :** Porovnání odhadů převodních konstant mezi počtem pulsů odometrie a rychlostí pro jednotlivá kola v čase s jejich skutečnými hodnotami

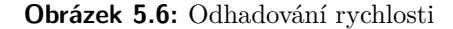

<span id="page-32-1"></span>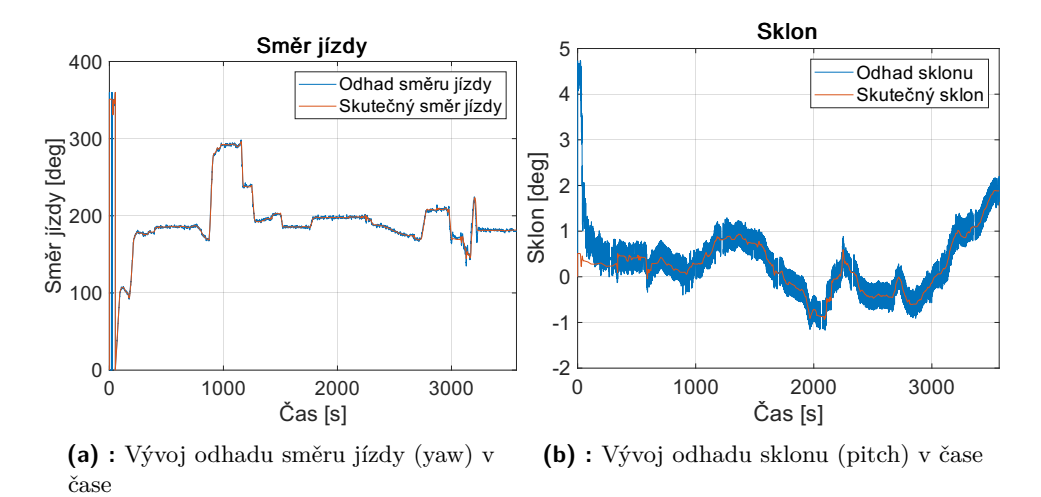

**Obrázek 5.7:** Odhady Eulerových úhlů

dobu nulový, jelikož je velmi špatně pozorovatelný, v budoucnu tedy bude muset být šum měření IMU modelován jinak.

## 5. Ověření funkčnosti **.......................................**

## <span id="page-33-0"></span>**5.3 Reálná jízda**

Spolu s kolegy Matěj Kříž, Radek Chládek a Matouš Vondrášek jsme se účastnili jízdy provedené průmyslovým partnerem Škoda Digital uskutečněné 30.11.2022. Trasa byla shodná s trasou použitou v simulaci. Veškerá nasbíraná data jsou k dispozici na [https://gitlab.fel.cvut.cz/aa4cc/ccam/experiments.](https://gitlab.fel.cvut.cz/aa4cc/ccam/experiments)

K měření byl použit přijímač satelitní navigace *uBlox-zed-f9p*, inerciální měřící jednotka *adis-16465-1bmlz* a byla zpřístupněna data odometrie levého předního kola tramvaje. IMU a anténa přijímače byly umístěny v levé části vozu v blízkosti kola poskytujícího odometrii. Lokalizační algoritmus navržený v této práci odhaduje pozici levé části tramvaje, nikoliv středu vozu. Mapa nebyla při odhadování pozice použita, ale sloužila pouze k vyhodnocování výsledků.

Přijímač satelitní navigace byl nakonfigurován tak, že měřil se vzorkovací frekvencí 1 Hz. Kromě dat přenášených přes geostacionární satelity SBAS nebyly používány žádné další vnější zdroje korekcí chyb $^2.$  $^2.$  $^2.$ 

IMU měřila se vzorkovací frekvencí 2 kHz, v rámci testovaného algoritmu, který běží na vzorkovací frekvenci 100 Hz bylo vždy průměrováno posledních 20 vzorků.

Data odometrie byla sbírána se vzorkovací frekvencí 50 Hz ve formě relativního počtu impulsů od posledního měření. Převodní konstanta mezi počtem pulsů a rychlostí jsem určil pomocí metody nejmenších čtverců s využitím měření rychlosti přijímače satelitní navigace. Jelikož byla dostupná data pouze z jednoho kola, bylo nutné upravit měřící fuknkci odometrie tak, že měřila pouze celkovou rychlost vozidla bez zatáčení.

<span id="page-33-2"></span> $^{2}$ jako například diferenční GPS, RTK, PPP. Tyto zdroje využívají dat z pozemních stanic ke korekci chyb způsobených například driftem hodin satelitů či zpožděním signálu při průchodu ionosférou.

<span id="page-33-1"></span>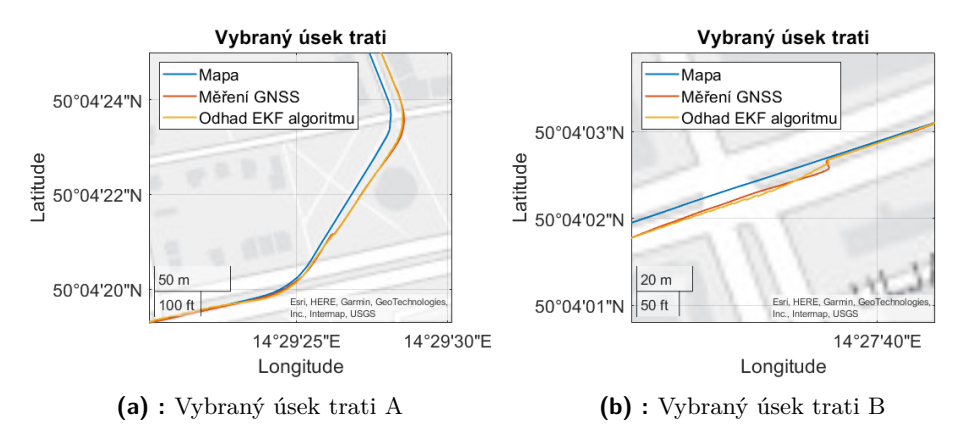

<span id="page-33-3"></span>**Obrázek 5.8:** Vybrané úseky mapy ilustrující funkčnost algoritmu

<span id="page-34-1"></span>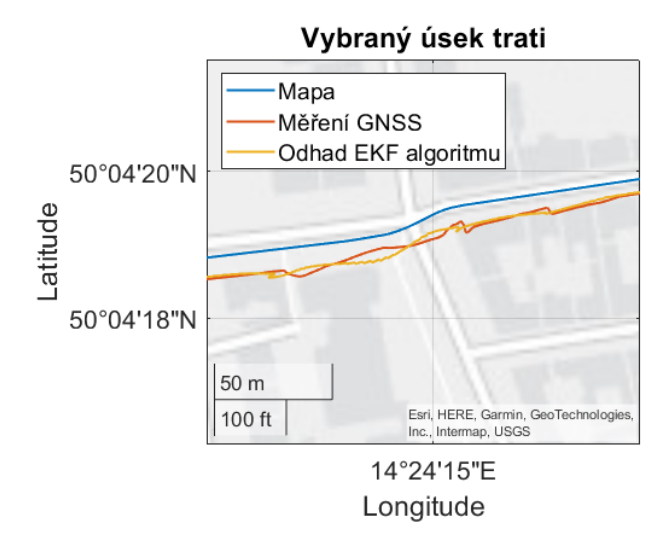

**Obrázek 5.9:** Vybraný úsek trati C

## <span id="page-34-0"></span>**5.4 Výsledky reálné jízdy**

Navržený lokalizační algoritmus jsem otestoval na datech nasbíraných během reálné jízdy. Na obrázcích [5.8](#page-33-1) a [5.9](#page-34-1) můžeme vidět porovnání mapy kolejiště s měřeními GNSS a odhady EKf algoritmu. Na všech vybraných úsecích se tramvaj pohybovala z pravé strany obrázku směrem vlevo. Skoky, které můžeme vidět na obrázku [5.8b](#page-33-3) jsou způsobeny driftem GNSS během doby, kdy tramvaj stála v zastávce. Tento jev mohl být pozorován při většině zastavení tramvaje. Odhad pozice EKF algoritmu takto prudký skok neobsahuje, nicméně poměrně rychle dokonverguje k (špatným) měřením GNSS.

Na obrázku [5.9](#page-34-1) můžeme vidět několik prudkých skoků měření GNSS, tramvaj se zde pohybovala v úzké ulici a měření tedy bylo ovlivněno odrazy. Můžeme si všimnout, že tvar cesty odhadnutý EKF algoritmem (žlutá) je podobný jako tvar kolejiště, pouze je posunutý o několik metrů směrem na jih.

Jak vyplývá z obrázků [5.8](#page-33-1) a [5.9,](#page-34-1) algoritmus nedokáže kompenzovat systematickou chybu měření GNSS, kdy několik po sobě jdoucích měření je posunuto oproti skutečné pozici stejným směrem. Tento jev bude částečně omezen použitím mapy, nicméně je stále nutné algoritmus zlepšit, případně rozšířit o další senzory.

## <span id="page-36-0"></span>**Kapitola 6 Závěr**

Představil jsem chybové modely IMU a kolového enkodéru. Dále jsem navrhnul rozšířený Kalmanův filtr využívající tyto modely spolu s měřeními GNSS a mapou k odhadu pozice, rychlosti a směru jízdy.

Filtr jsem otestoval simulačně i na reálných datech. V případě simulací filtr dokázal přinést výrazné zvýšení přesnosti odhadu pozice oproti samostatné GNSS. Ukázalo se rovněž, že byl schopný odstranit vliv chyb typu konstantní odchylka a náhodná procházka měření. Modelování ostatních typů chyb však nepřineslo výrazné zvýšení přesnosti.

Při testu na reálných datech jsme mohli vidět, že odhad cesty poskytnutý Kalmanovým filtrem neobsahoval prudké skoky jako tomu bylo v některých úsecích u měření GNSS, nicméně nebyl si schopen poradit se systematickou chybou měření GNSS. Tento jev by měl být částečně omezen použitím digitální mapy, nicméně je stále nutné na algoritmu dále pracovat.

## <span id="page-36-1"></span>**6.1 Budoucí práce**

Je nutné upravit chybový model IMU, aby byly všechny stavy dobře pozorovatelné. Model Kalmaova filtru rovněž může být rozšířen o další sensory či další typy mapových podkladů jako je například mapa sklonu trati, na jejíž tvorbě pracuje v rámci bakalářské práce spolužák Radek Chládek, která by mohla přinést zpřesnění odhadů inerciální navigace.

V plánu jsou také další jízdy tramvají a osobním automobilem. Jízdy by měly sloužit nejen ke sběru dat, ale i k otestování možnosti použití algoritmu v reálném čase. K těmto testům bude použita protypovací platforma, kterou vyvinul spolužák Matěj Kříž v rámci své bakalářské práce. Dále je nutné navrhnout způsob validace funkčnosti algoritmu, prosté srovnání s mapou nebude dostatečné, zvláště ve chvíli, kdy bude mapa použita jako jeden ze vstupů Kalmanova filtru.

## <span id="page-38-0"></span>**Literatura**

- <span id="page-38-6"></span>[1] ISO 8855:2011. <https://www.iso.org/standard/51180.html>.
- <span id="page-38-5"></span>[2] Conversion of Geodetic coordinates to the Local Tangent Plane. [https://archive.psas.pdx.edu/CoordinateSystem/Latitude\\_to\\_](https://archive.psas.pdx.edu/CoordinateSystem/Latitude_to_LocalTangent.pdf) [LocalTangent.pdf](https://archive.psas.pdx.edu/CoordinateSystem/Latitude_to_LocalTangent.pdf), 9 2007. [Online; přístup 2023-04-18].
- <span id="page-38-8"></span>[3] wheelEncoderDifferentialDrive Matlab documentation. [https://www.mathworks.com/help/robotics/ref/](https://www.mathworks.com/help/robotics/ref/differentialdrivekinematics.html) [differentialdrivekinematics.html](https://www.mathworks.com/help/robotics/ref/differentialdrivekinematics.html), 2020. [Online; přístup 2023-04- 27].
- <span id="page-38-3"></span>[4] Nguyen-Pham Binh and Vinh-Hao Nguyen. Loosely Coupled GPS/INS Integration for Road Vehicles. Da Nang, Vietnam, 11 2022. IEEE.
- <span id="page-38-4"></span>[5] Rui Chen, Xiyuan Huang, Wei Liu, and Yan Zhou. RFID-Based Vehicle Localization Scheme in GPS-Less Environments. Toronto, ON, Canada, 7 2020. IEEE.
- <span id="page-38-2"></span>[6] Kai-Wei Chiang, Hsiu-Wen Chang, Yu-Hua Li, Guang-Je Tsai, Chung-Lin Tseng, Yu-Chi Tien, and Pei-Ching Hsu. Assessment for INS/GNSS/Odometer/Barometer Integration in Loosely-Coupled and Tightly-Coupled Scheme in a GNSS-Degraded Environment. *IEEE Sensors Journal*, 20(6):3057–3069, 3 2020.
- <span id="page-38-9"></span>[7] Evropská Komise. Dokument 32014R1302 - Commission Regulation (EU) No 1302/2014 of 18 November 2014 concerning a technical specification for interoperability relating to the 'rolling stock — locomotives and passenger rolling stock' subsystem of the rail system in the European Union Text with EEA relevance, 11 2014. [Online; přístup 2023-04-05].
- <span id="page-38-1"></span>[8] Jay Farrell. *Aided navigation: GPS with high rate sensors*. McGraw-Hill, New York, 2008. OCLC: 646747759.
- <span id="page-38-7"></span>[9] Jay A. Farrell, Felipe O. Silva, Farzana Rahman, and Jan Wendel. Inertial Measurement Unit Error Modeling Tutorial: Inertial Navigation System State Estimation with Real-Time Sensor Calibration. *IEEE Control Systems*, 42(6):40–66, 2022.
- <span id="page-39-6"></span>[10] Matěj Kříž. matlab\_prague\_height\_map. [https://gitlab.fel.cvut.](https://gitlab.fel.cvut.cz/krizmat3/matlab_prague_height_map) [cz/krizmat3/matlab\\_prague\\_height\\_map](https://gitlab.fel.cvut.cz/krizmat3/matlab_prague_height_map), 2023. [Online; přístup 2023- 04-22].
- <span id="page-39-0"></span>[11] Vincenzo Manno. Visualisation of Flow Patterns in a Flat Plate Pulsating Heat Pipe (FP-PHP) for Automotive Applications: Influence of Hydraulic Behaviour on Thermal Performances. 2014. Publisher: Unpublished.
- <span id="page-39-3"></span>[12] S.S. Saab. A map matching approach for train positioning. I. Development and analysis. *IEEE Transactions on Vehicular Technology*, 2000.
- <span id="page-39-4"></span>[13] Dan Simon. *Optimal state estimation: Kalman, H [infinity] and nonlinear approaches*. Wiley-Interscience, Hoboken, N.J, 2006. OCLC: ocm64084871.
- <span id="page-39-1"></span>[14] Jinliang Zhang, Tao Zhang, Xuehuan Jiang, and Sishan Wang. Tightly Coupled GPS/INS Integrated Navigation Algorithm Based on Kalman Filter. Shanghai, China, 10 2012. IEEE.
- <span id="page-39-2"></span>[15] Yunlei Zhang, Yongtao Ma, Kaihua Liu, Jinlong Wang, and Shuai Li. RFID based Vehicular Localization for Intelligent Transportation Systems. Pisa, Italy, 9 2019. IEEE.
- <span id="page-39-5"></span>[16] Útvar rozvoje hl. m. Prahy. Digitální model povrchu - 1m. [https://www.geoportalpraha.cz/cs/data/metadata/](https://www.geoportalpraha.cz/cs/data/metadata/1164EC41-5008-4824-B15B-3D033FED9DD1) [1164EC41-5008-4824-B15B-3D033FED9DD1](https://www.geoportalpraha.cz/cs/data/metadata/1164EC41-5008-4824-B15B-3D033FED9DD1), 9 2022. [Online; přístup 2023-01-04].

## <span id="page-40-0"></span>**Příloha A**

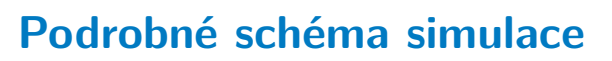

<span id="page-40-1"></span>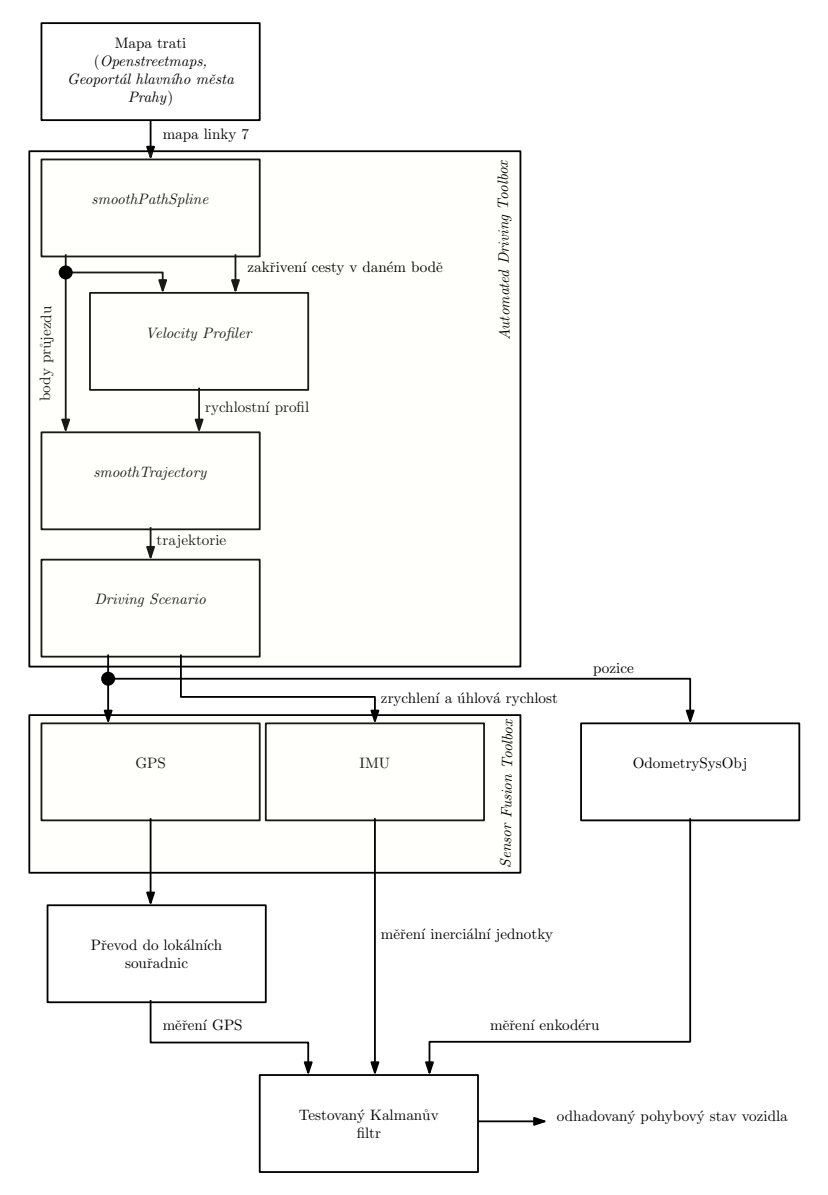

**Obrázek A.1:** Podrobné schéma simulace

# <span id="page-42-0"></span>**Příloha B**

## **Parametry bloků použitých v simulaci**

<span id="page-42-1"></span>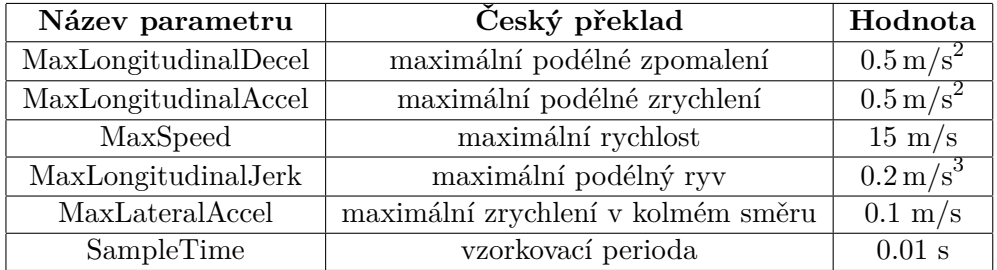

**Tabulka B.1:** Parametry Velocity Profileru

<span id="page-42-2"></span>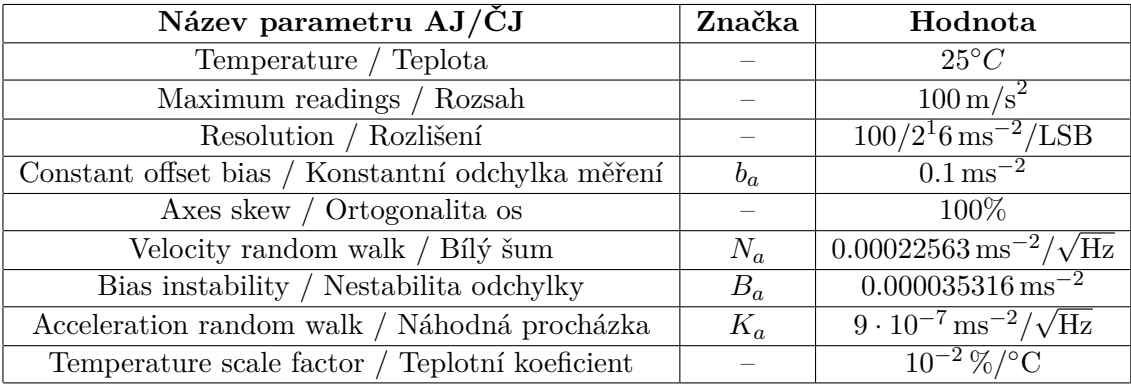

**Tabulka B.2:** Parametry akcelerometru IMU

<span id="page-43-0"></span>

| Název parametru          | Český překlad        | Značka       | Hodnota                                  |
|--------------------------|----------------------|--------------|------------------------------------------|
| Temperature              | Teplota              |              | $25^{\circ}C$                            |
| Maximum readings         | Rozsah               |              | $2.181661 \,\mathrm{rad/s}$              |
| Resolution               | Rozlišení            |              | $3.3289 \cdot 10^{-5}$ rad/s/LSB         |
| Constant offset bias     | Konstantní odchylka  | $b_{\omega}$ | $0.0052359 \,\mathrm{rad/s}$             |
| Axes skew                | Ortogonalita os      |              | 100\%                                    |
| Angle random walk        | Bílý šum             | $N_\omega$   | $0.00011344 \,\mathrm{rad/s/\sqrt{Hz}}$  |
| Bias instability         | Nestabilita odchylky | $B_{\omega}$ | $0.000029088 \,\mathrm{rad/s}$           |
| Rate random walk         | Náhodná procházka    | $K_{\omega}$ | $0.000075630 \,\mathrm{rad/s/\sqrt{Hz}}$ |
| Temperature scale factor | Teplotní koeficient  |              | $10^{-2}$ %/ $^{\circ}$ C                |

**Tabulka B.3:** Parametry gyroskopu IMU

<span id="page-43-1"></span>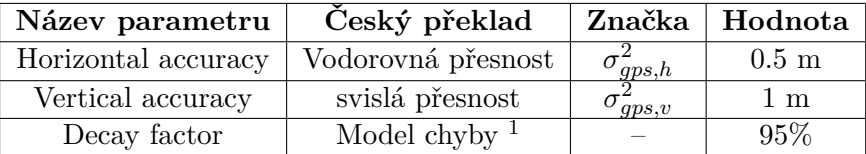

**Tabulka B.4:** Parametry GPS

<span id="page-43-2"></span>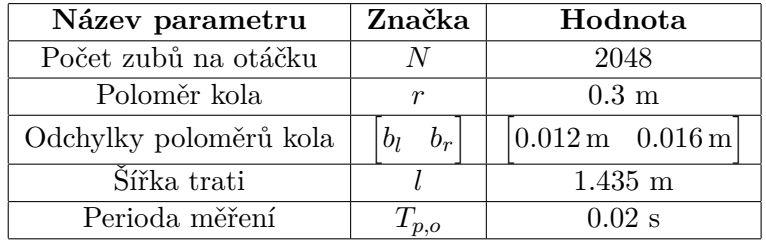

**Tabulka B.5:** Parametry simulace odometrie

<span id="page-43-3"></span> $\overline{1}$ Vyjadřuje způsob, jakým se bude simulovat chyba, 100% znamená že chyba je tvořena pouze náhodnou procházkou, 0% že se jedná o bílý šum